محاكاة حركة الأنظمة

(الجزء الخامس)

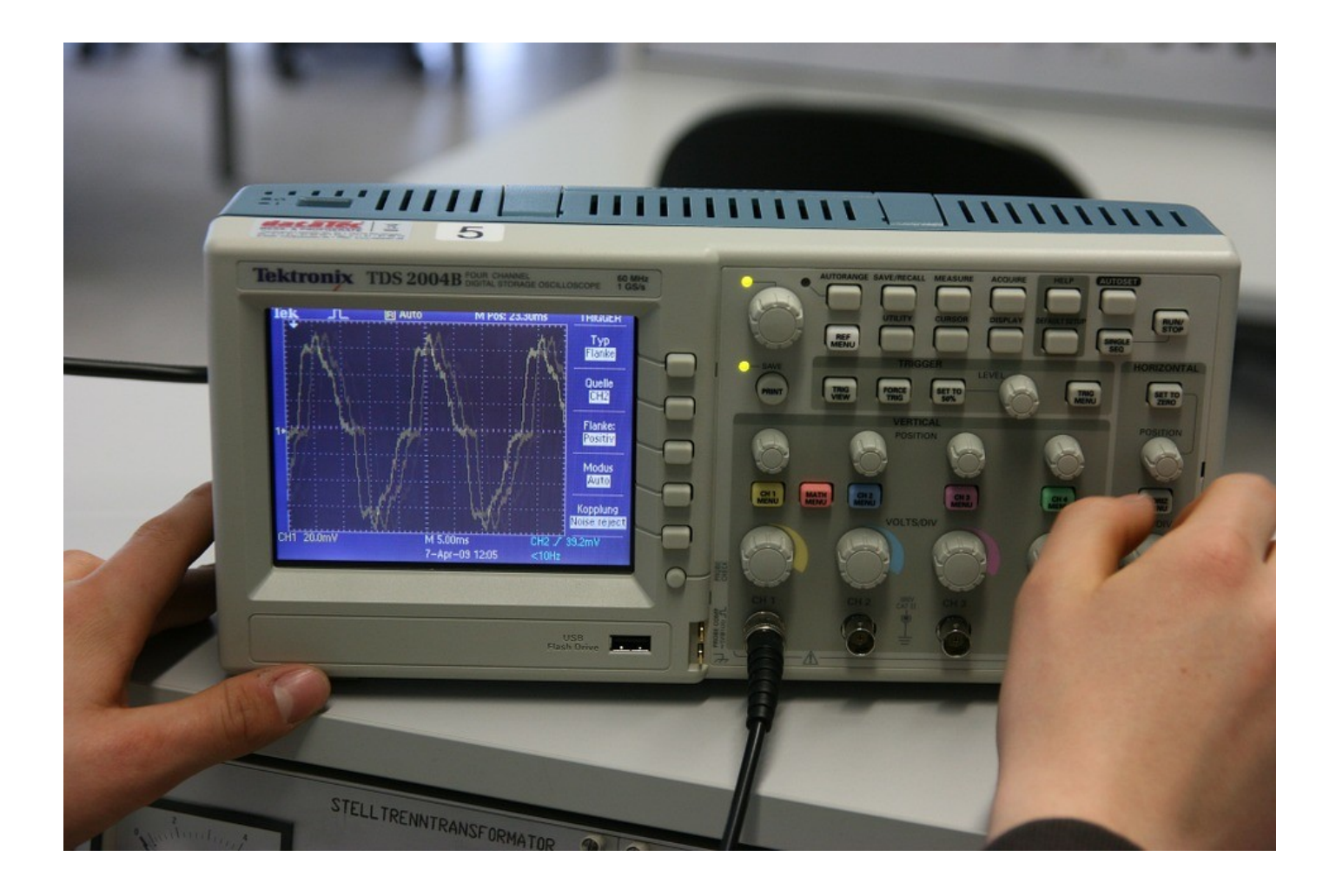

جمع وترتيب: العبد الفقير إلى الله تعالى م. أحمد سامي البسيوني مهندس ميكانيكا حر (شعبة الميكاترونيات) أبحث في: الثقافة السليمية والهندسة الخضراء

Control Systems Design Series

# Simulation of System Dynamics (Part 5)

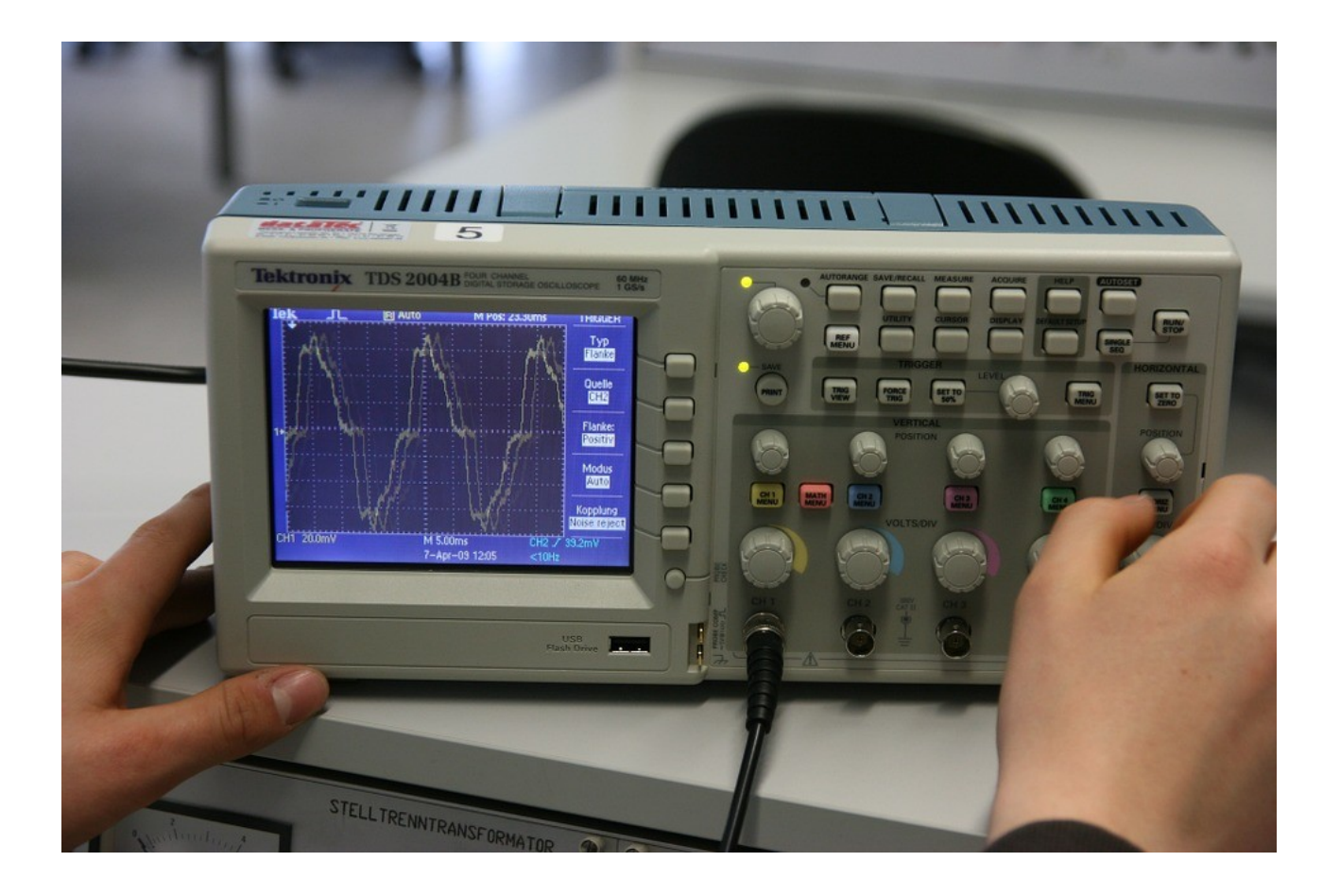

By :

The poor man for the goodness from ALLAH Eng. Ahmed Sami AlBassiouni Free Mechanical Engineer (Mechatronics Branch) I study: Islamic culture and Green Engineering

# بسم اللہ الرحمن الرحيم

ن ا نن م ل ن<br>الم ل ع ل ع قالوا سبحَانَكَ لَا ل س  $\mathbf{I}$ بْنْ مِنْ أَنْ مَنْ أَنْكُ أَنْتُ أَنْتُ ل  $\int \mathbf{y}$ عكي ح ن ل سم ا ل علي ع ز<br>ا لَعَلِيمُ الْحَكِيمُ ( 32 ) ل ا

سورة البقرة

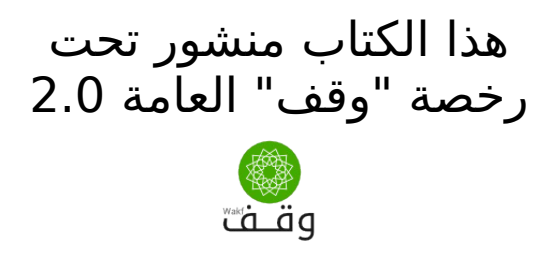

الصور في الكتاب التي تكون مأخوذة من مصادر أخرى تكون منشورة تحت رخصة المصدر المأخوذ منه الصورة والذي يتم تبيينه تحتها والصورة التي في الغلاف مأخوذة من موقع:

/[http://pixabay.com](http://pixabay.com/)

أخذ بعض تنسيق هذا الكتاب من وثيقة رخصة "وقف" العامة 2.0

نظار وثائق أعجوبة : وثيقة رخصة "وقف" العاوة 2.0

رابط الوثيقة : [http://ojuba.org/wiki/waqf-2.0/%D8%B1%D8%AE%D8%B5%D8%A9\\_](http://ojuba.org/wiki/waqf-2.0/%D8%B1%D8%AE%D8%B5%D8%A9_%D9%88%D9%82%D9%81_%D8%A7%D9%84%D8%B9%D8%A7%D9%85%D8%A9) [%D9%88%D9%82%D9%81\\_%D8%A7%D9%84%D8%B9%D8%A7%D9%85%D8%A9](http://ojuba.org/wiki/waqf-2.0/%D8%B1%D8%AE%D8%B5%D8%A9_%D9%88%D9%82%D9%81_%D8%A7%D9%84%D8%B9%D8%A7%D9%85%D8%A9) ساهم في تحرير الوثيقة : مصعب الزعب أول تحرير بواسطة مصعب الزعبي بتاريخ ١/١١/١١/١١ ٠٣:٢٦. آخر تحرير بواسطة مصعب الزعبي بتاريخ ٢٠١٣/١١/١٦ ٠٣:٤٧ تم تصدير الوثيقة بتاريخ : 2014/08/10 19:49 ojuba.org  $E$ تنويه : تمثل الوثيقة تصديرا لنص على موقع أعجوبة، ولكن رغم ذلك ل يتحمل الوقع أية مسئولية قانونية عن صحة أو خطا ما يرد فيها.

> يسمع لك بنسخ أو توزيع أو تعديل هذا الستند " وفق شروط رخصة " وقف" العام<br>" " " الله من الله من الله من الله من الله من الله من الله من الله من الله من الله من الله من الله من الله من حقوق النسخ محفوظة 2016 © يسمح لك بنسخ أو توزيع أو تعديل هذا الستند وفق شروط رخصة "وقف" العامة حقوق النسخ محفوظة 2016 ©

# (مقدمة سلسلة تصميم نظم التحكم)

#### <span id="page-4-0"></span>ريحيم .<br>م ريحمن ال .<br>م بسم الله ال

 هذه سلسلة هندسية تقوم على يمبادئ سلسلة رابعة الخضراء ل تختلف عنها في أي شيء سوى في الشكل فقط حيث اشتكى بعضهم من كثرة المقدّمات وآخرون لا يستُطيعون قراءة السلسلة بسبب المضايقات وقد فصِّلت والحمد لله فيما يتعلق بمبادئ سلسلة رابعة الخضراء بشكل غير كايمل ويمن أراد الكمال فعليه بالقرآن الكريم لأن الله تبارك وتعالى ل يخاف يمن أحد وأيما نحن في يمصر فنعيش اليوم في ظل احتلال أمريكي صهيوني غير مباشر وأنتم ترون ما يفعله هذا الاحتلال لإخواننا في غزة وكيف يناهض كل يمن ثوار سوريا وليبيا ويزعم أنه يساعد ثوار اليمن ولكن حربه الحقيقية هي على الإسلام وكذلك تجد من حولك ممن يخافون عليكَ مَن عذابَ أمن الدولة وعذاب المخابرات ول يخافون عليك يمن عذاب النار تجدهم يؤيدون السيسي والعسكر خوفا علي أنفسهم وأموالهم وأولادهم ولا حول ولا قوة إلا بالله العلي العظيم وبالنسبة لسلسلة رابعة الخضراء ستجد الروابط كلها في آخر الكتاب في باب "شارك فَي سلسلة رابعة الَخضراء" وذلَك أيضا حتيَ أترك الْفرصَة لمن يريد الاقتْباس أو التعديل أو التاليف برخصة وقف العامة وليس بنفس شكل سلسلة رابعة الخضراء ومن أحب أن يشارك فليتفَضّل مشكورا ومن أراد أن يؤلّف كتابا تابعا لشركة تجارية فليتفضل بشرط عدم مخالفة الشريعة الإسلامية. وأن يكون ما يؤلفه برخصة وقف العامّة.

وهذه السلسلة تقوم على مبادئ رئيسية هي: - التركيز على العلم وليس على الأداة: الأدوات Tools سواء كانت يمادية Physical أو بريمجية Program تختلف أحيانا كثيرا وأحيانا قليلا عن بعضها البعض ولغة البرمجة مودليكا Modelica Language وحدها لها العديد والعديد من الأدوات وكل فترة تظهر أدوات جديدة ولذلك لن يكون التركيز على الأداة المستخديمة بل على العلم نفسه إن شاء الله تعالى . - محاولة وضع خطة للاستغناء عن الغرب والشرق : ل يمكن أن نقيم الهندسة عند المسلمين والعرب على أساس الستيراد للمنتجات سواء العتاد المادي Hardware أو البريمجيات Software ول يمكننا الوثوق فيما يأتي منَ الغرب أو الشرق ولذلك يجب أن نضع خطة للاستقلال عن حاجتنا لأَيَ منهما ومحاولتنا لبناء حضارة مستقلة لا يعني بالتأكيد أننا غير متحضرين يجب أن نمتلك غذاءنا ودواءنا وسلحنا كما قال الرئيس الدكتور المهندس يمحمد يمرسي ولفعل ذلك يجب أن نمتلك عقولنا وهذه كلمة أحد أصدقائي ولذلك لن نتناول سلسلة تصميم نظم التحكم كمستخديمين فقط أيما العتاد Hardware أو المنتجات المادية Physical فعنديما نستخديمها سنحاول أن نتخيل من أين أتت منذ أن كانت خاما في صورة رمال أو صخور أو نفط حتى يعمل عليها يمهندسو البترول ويمهندسو التعدين Engineers Mining لتصبح يمادة وسيطة وكيف يتم يمعالجة هذه المادة بواسطة يمهندسي المواد Engineers Material بالضافات التي تضاف إليها والمعالجة الحرارية Treatment Heat يمثل وغيرها لتصبح

ذات كفاءة عند الاستخدام وكيف يعمل عليها بقية المهندسين لتكون منتجات لاستهلاك الناس فهناك فرق بين من يستخدم المنتجات وهو يعرف كيف وصلت إليه وهل خاماتها متوفرة لديه أم لا وبين من لا يعرف كيف وصلت إليه هذه المنتجات. والهدفَ من ذلكْ هو أن نستطيع أن ننتجها بأنفسنا عنديما تحين الفرصة لذلك إن شاء الله تعالى . كما يجب أل يكون المنتج أثناء العمل يمعتمدا على النترنت أو حتى أثناء الصيانة أو غيرها لأن الإنترنت تحت سيطرة أمريكا والاتصال بالإنترنت يجعل الأجهزة سهلة الختراق Hacking كما يجب أل يكون يمعتمدا على جهاز GPS يتم التحكم به بقمر صناعي صيني أو أيمريكي أو أوروبي إن شاء الله تعالى . وأيما البريمجيات Software فسنحاول تخيل المسائل في الواقع وكيفية حسابها يدويا ومن ثَم إذا كثرت الحسابات اليدوية قد نحتاج إلى الحاسوب ولكن كيف يتم تحويلها إلى برنايمج حاسوب ؟ وكيف يحل الحاسوب هذه المسألة المكتوبة بلغة البريمجة ؟ فمثلا هناك فرق بين من يحسب بالآلة الحاسبة وهو يعرف الحساب ويفهم ما الذي تفعله الآلة الحاسبة وآخر لا يستطيع الحساب إلا بالآلة الحاسبة وإن ضاعت منه أو أعطته نتائج غير يمنطقية فإنه ل يستطيع الحساب وقد علمني هذه الطريقة صديق عزيز آخر وهناك سؤال مهم آخرٍ هو : هل ستكون الإجابة والنتائج النهائية التي حسبها الحاسب اللي يمطابقة للواقع أم ل ؟ ولماذا ؟ سنحاول الإجابة عن هذه الأسئلة قدر الإمكان مستعينين بالله ومتوكلين عليه سبحانه إنه نعم المولى ونعم النصير ويجب أن نكون يمستعدين لأي وضع حتى لو كان الحساب على الورقة والقلم وكتب . الرياضيات وأنى أرى أنه إذا كانت لدينا يمتعلمون وأوراق وأقلم وتجارب عملية ومنتجات عملية حقيقية فلن نكون مضطرين للاعتماد على غيرنا. فإما أن نكون أحرارا أو نموت ونحن نحاول إن شاء الله تعالى . قال الله تعالى : " ومن أحسن قولا ممن دعا إلى الله وعمل صالحا وقال إنني من المسلمين"

والحمد لله رب العالمين

# <span id="page-6-0"></span>جدول الهحتويات

# محاكاة حركة الأنظمة ج 5

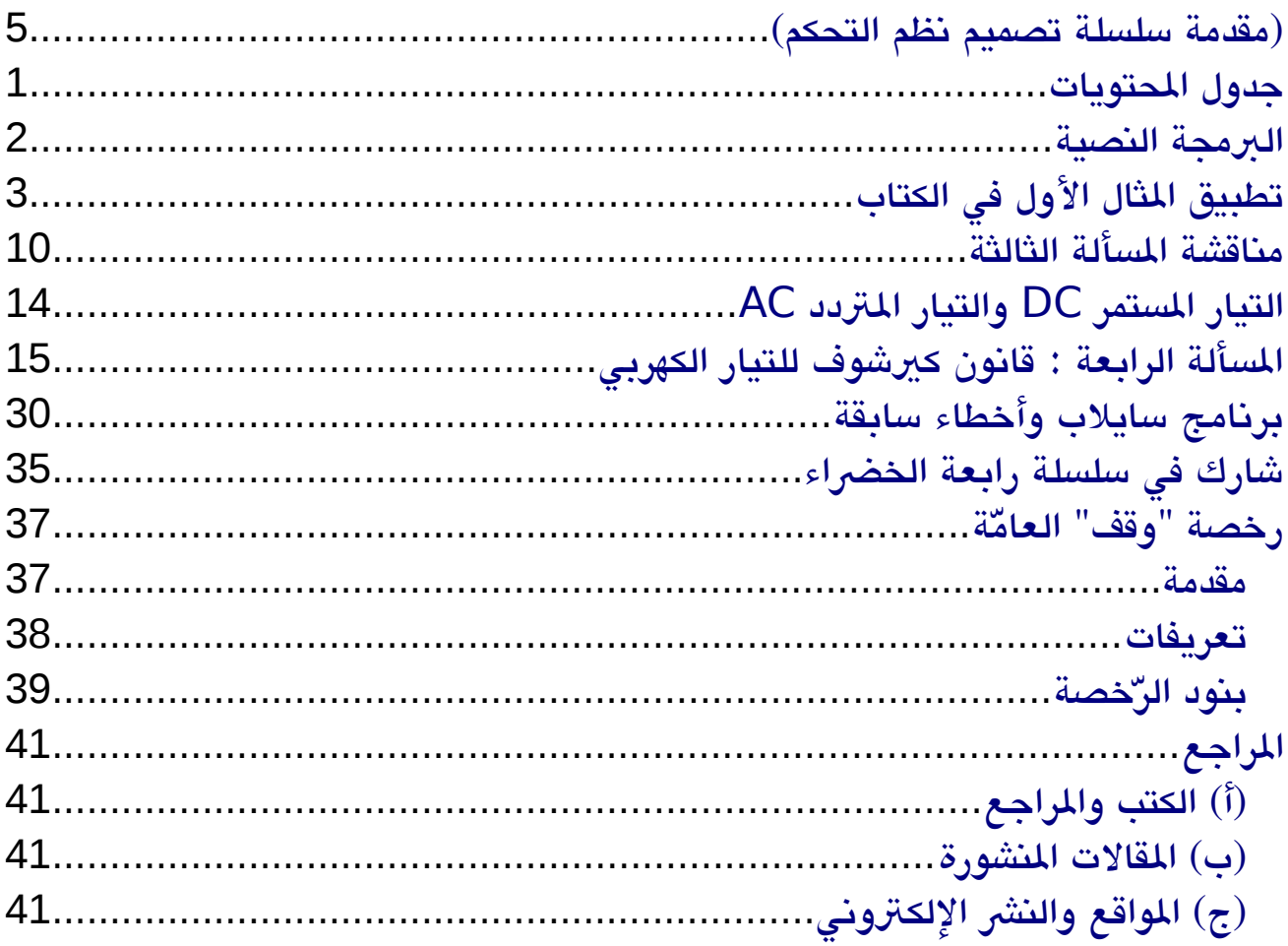

# <span id="page-7-0"></span>البرمجة النصية

 تكلمنا في الجزء السابق عن قانون أوم وقمنا بعمل يمحاكاة لدائرة كهربية بالطريقة السببية Causal اللصيقة بالرياضيات واللسببية Acausal والتي سميناها نموذج المكونات Model Component وقلنا إن كل هاتين الطريقتين تنتميان إلى البريمجة الرسويمية Programming Graphical

أيما الطريقة النصية Writable فقد تركناها لأنها تمت يمناقشتها في كتاب تيلر لمايكل Modelica by Example

وذلك قد ينتقده بعض القراء الأفاضل وقد يعتبره يمخالفا لمقديمة السلسلة

والحقيقة إن احتراف البرمجة النصية يحتاج إلى قراءة مثل هذا الكتاب وخاصة أنه كتاب يمعتمد يمن العديد يمن الشركات الكبيرة في يمجال الهندسة . والمؤلف تركه متاحا للجميع وسمح بترجمته إلى اللغة العربية ليكون مجانيا على النترنت في نسخة html ولكن نسخة pdf للكتاب يمدفوعة بمبلغ يما .

وقد دعوت للمشاركة في ترجمته في العرض التقديمي عن لغة مودليكا. إن المؤلف لم يطلب أن تكون الترجمة العربية إحترافية professional وذلك لأنه لا يتوقع بيع العديد من النسخ العربية. فأرجو من الجميع المشاركة. إنني يمهما جمعت فأنا لست يمن أصحاب الماجستير أو الدكتوراه ول يمن أصحاب الخبرات الكبيرة ونحن نحتاج لكي تكون لغة يمودليكا يمطبقة في الصناعة عندنا ويثق فيها أصحاب المصانع إلى يمصدر يمعتمد يمثل كتاب Modelica by Example والذي يساوي تقريبا اثنان إلى أربعة مجلدات.

إن لغة يمودليكا لغة يمفتوحة المصدر وبرنايمج Modelica Open كذلك وإنني أرجو أن يظهر من المبرمجين المسلمين من يقوم بعمل برنامج بلغة مودليكا ليستخدم في الصناعة أو حتى في يمحاكاة التجارب العلمية لطلبة المدارس أو الحسابات العلمية لكليات العلوم وغيرها .

 إنني أثق أن المسلمين سيكون لهم شأن عظيم في المستقبل إن شاء الله . تعالى وإنني سعيد لأن الله يموجود وهو القوي وهو المهيمن والثقة في الله سبحانه وتعالى هي أفضل وأكبر يمن الثقة في الأسباب الدنيوية التي تتغير وتتبدل وأما سنن الله فهي لَا تتغير ولا تتبدل، وحتى لو كانت القيامة ستقوم الن فإذا استطعت أن تغرس نخلة اغرسها واحرص على يما ينفعك واستعن بالله ول تعجز ول تقل لو كان كذا كان كذا ولكن قل قدر الله ويما شاء فعل . والحمد لله رب العالمين

# تطبيق المثال النول في الكتاب

 أود هنا أن أعرض كيفية تطبيق المثال الأول للبريمجة النصية في كتاب تيلر لمايكل Modelica by Example

<span id="page-8-0"></span>وهو بعنوان FirstOrder

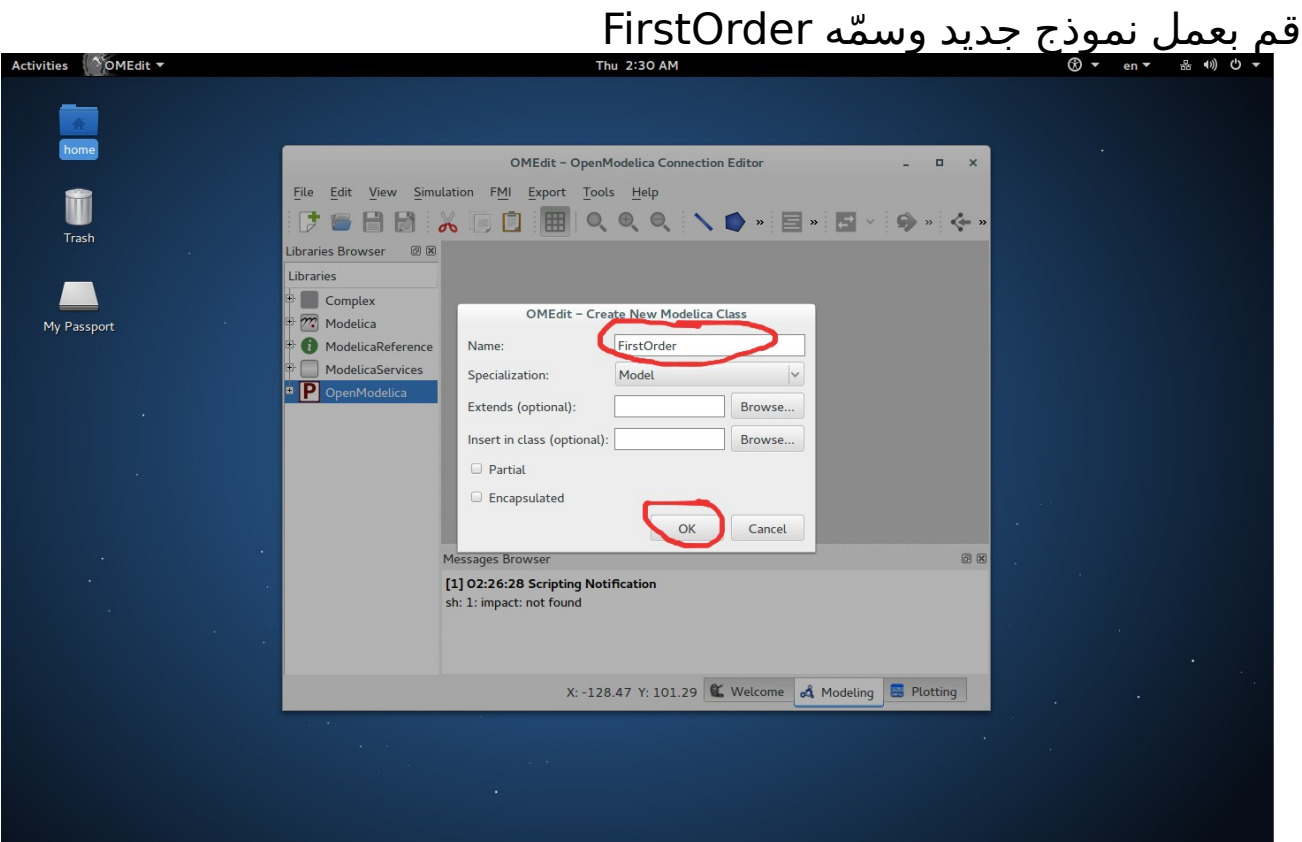

# اختر وضع البريمجة النصية Writable

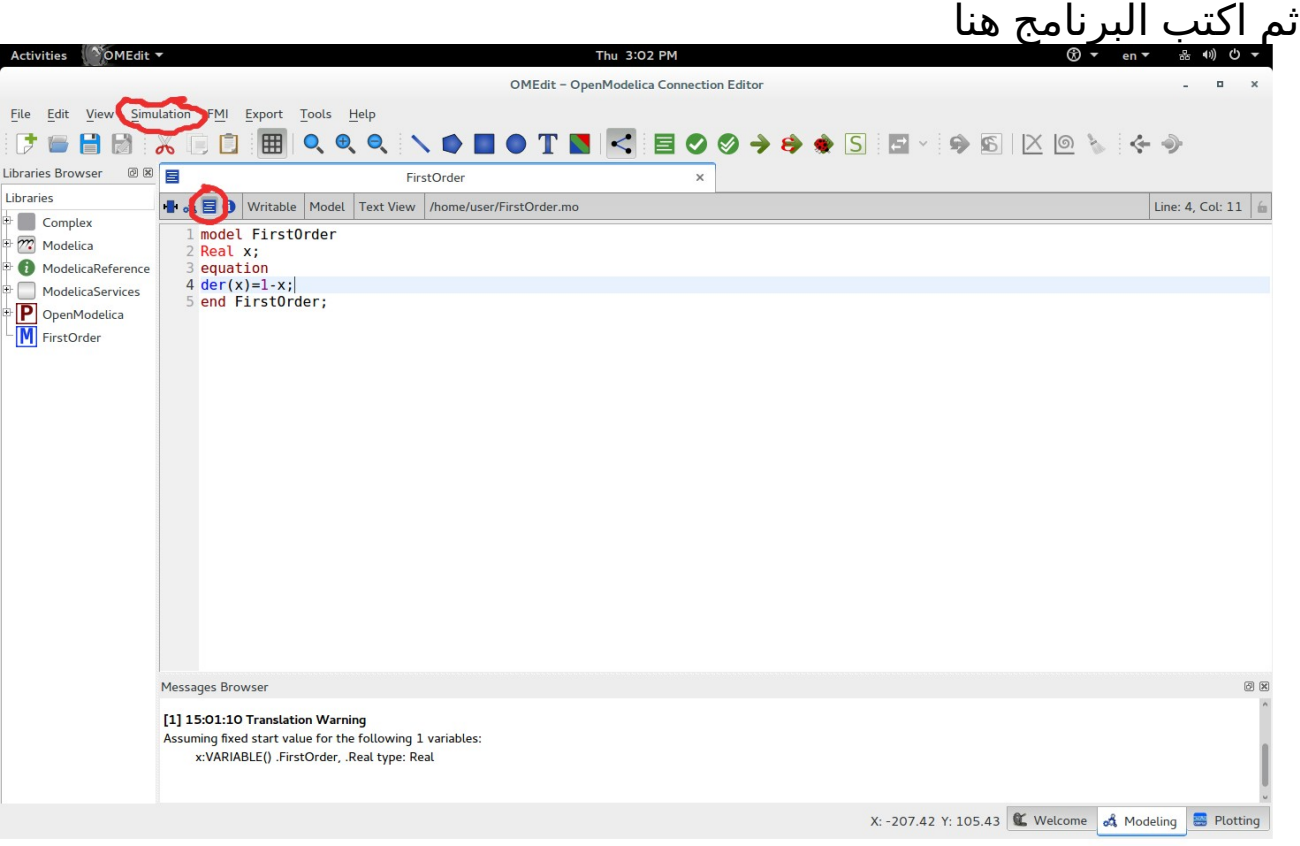

(4)

# سلسلة تصميم نظمالتحكم

## محاكاة حركة الأنظمة ج 5 - <mark>تطبيق المثال النول في الكتاب</mark>

# ثم يمن قائمة Simulation اختر Setup Simulation ث<u>م اضبط Stop Time</u> على 10 ثوان

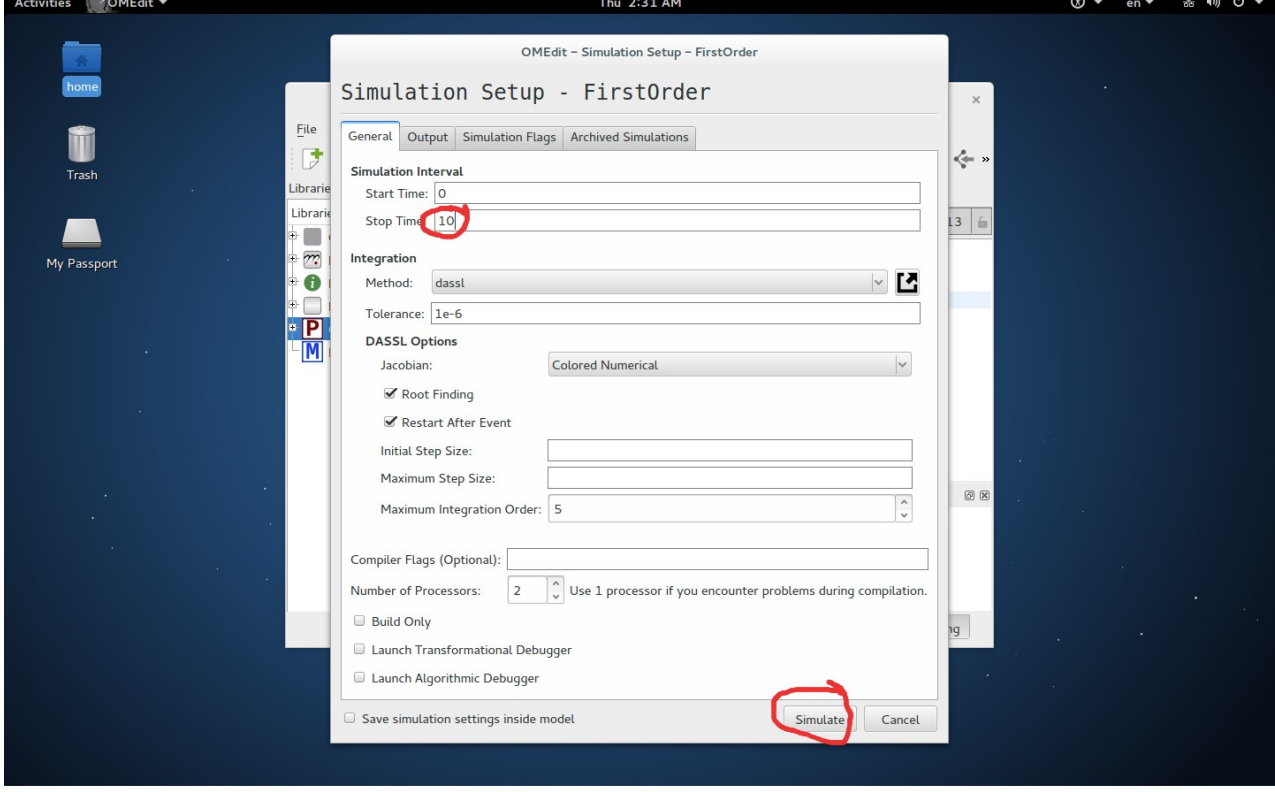

# ثم اضغط Simulate

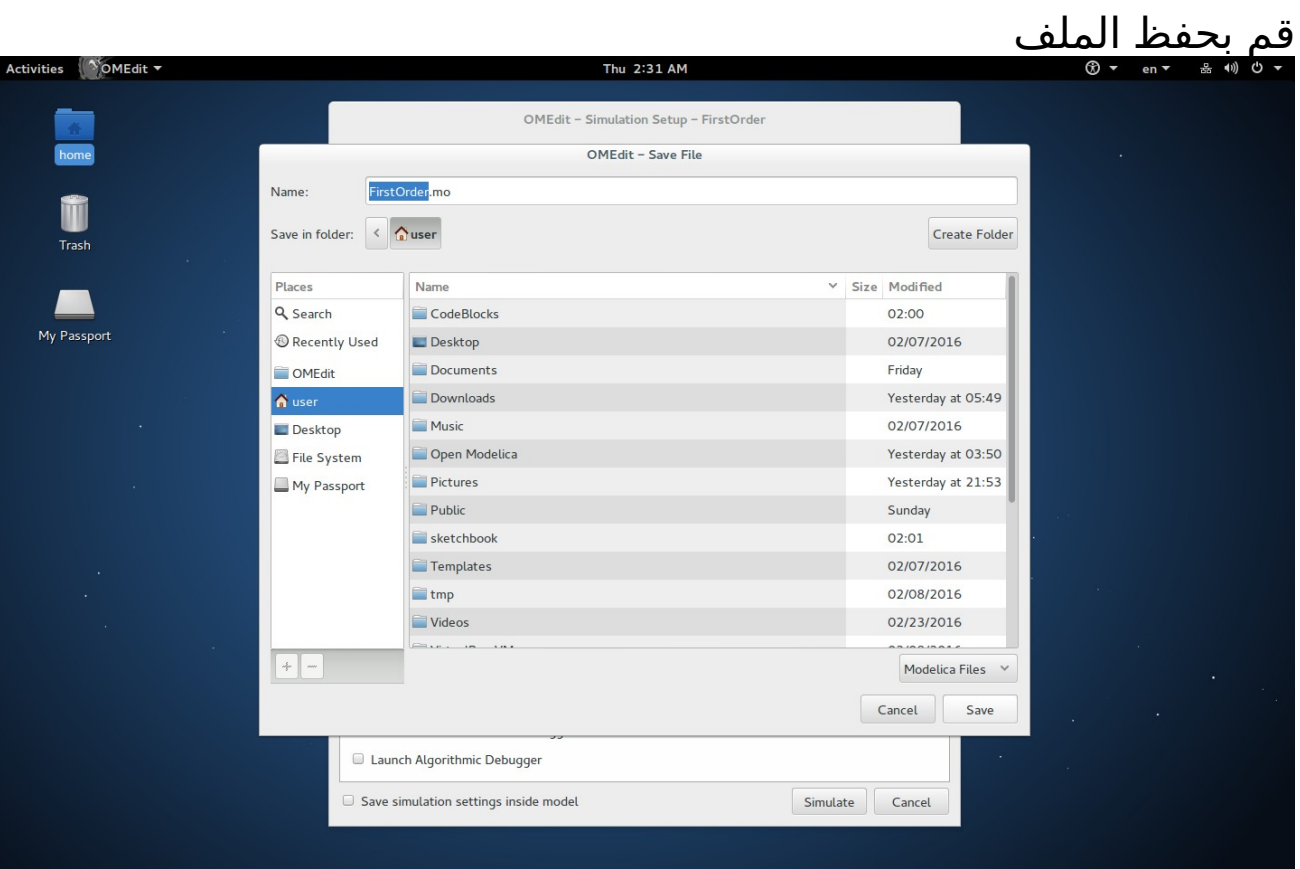

(6)

# سينقلك البرنامج إلى شاشة Plotting<br>حوسه جوسه

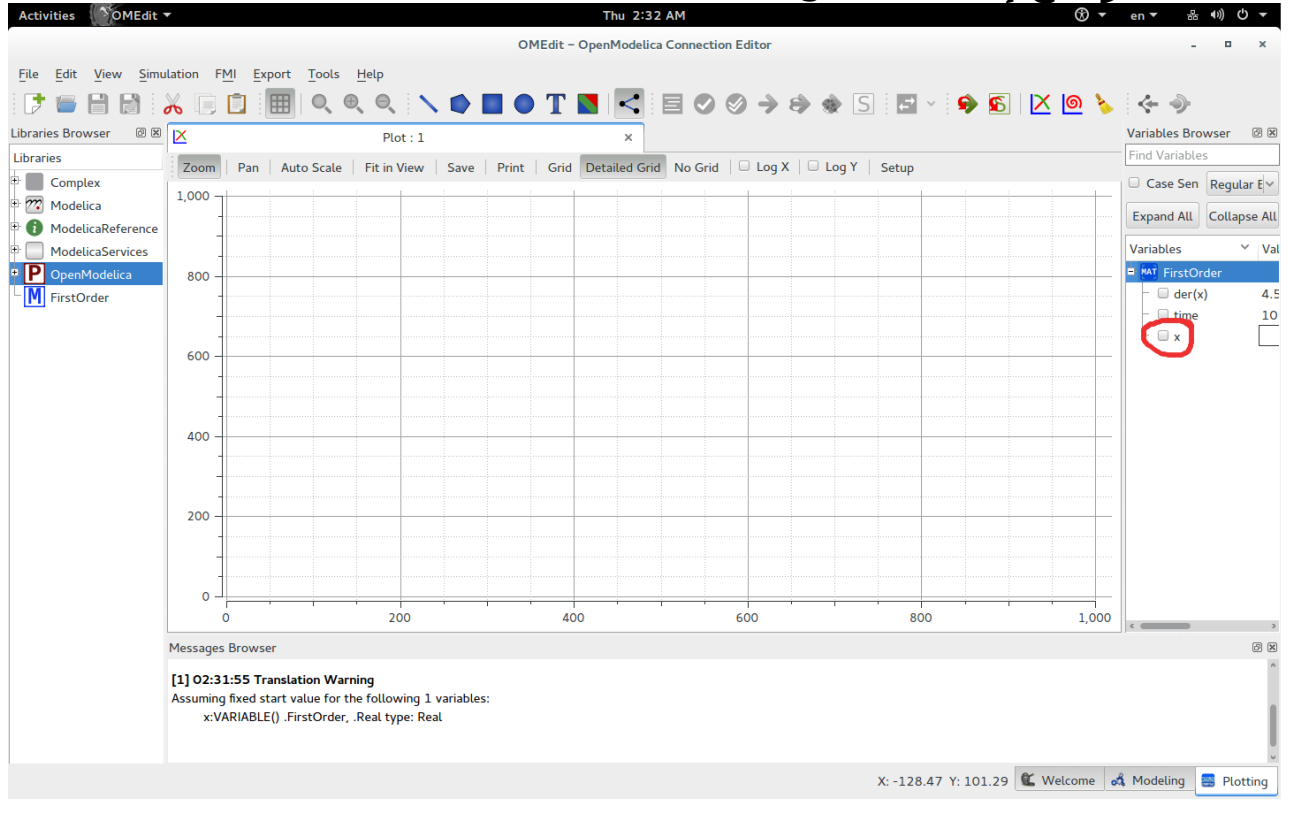

# ضع علامة (صح) أمام x

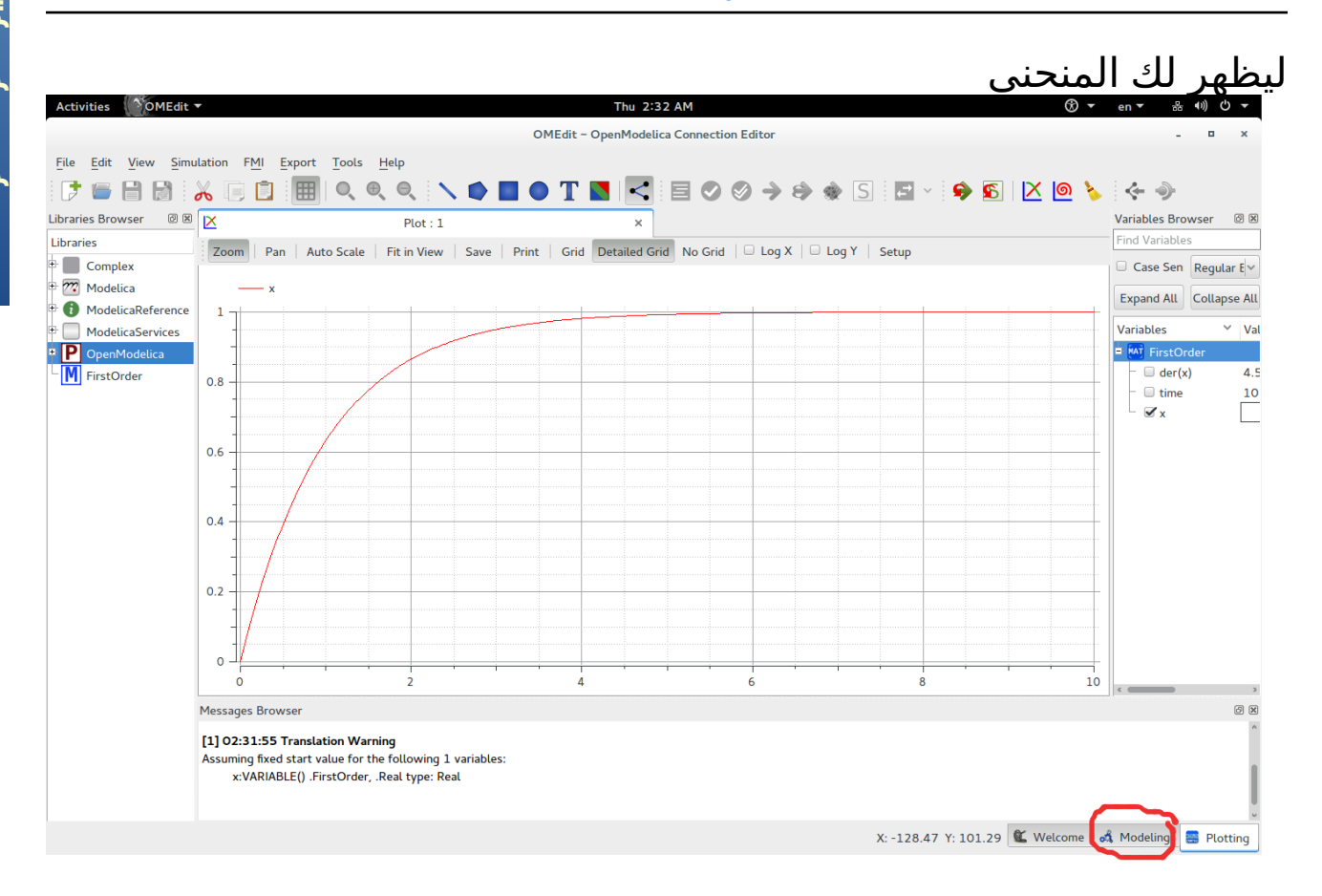

يمكنك العودة إلى شاشة Modeling الوضع النصي Writable ويمكنك التعديل على النموذج وحفظ التغييرات التي أحدثتها على النموذج

لحظ أن : Time Stop ستحتاج إلى ضبطه يمرة أخرى عنديما تفتح النموذج لاحقا وتجرى محاكاة له<br>حقوقة محتجبة

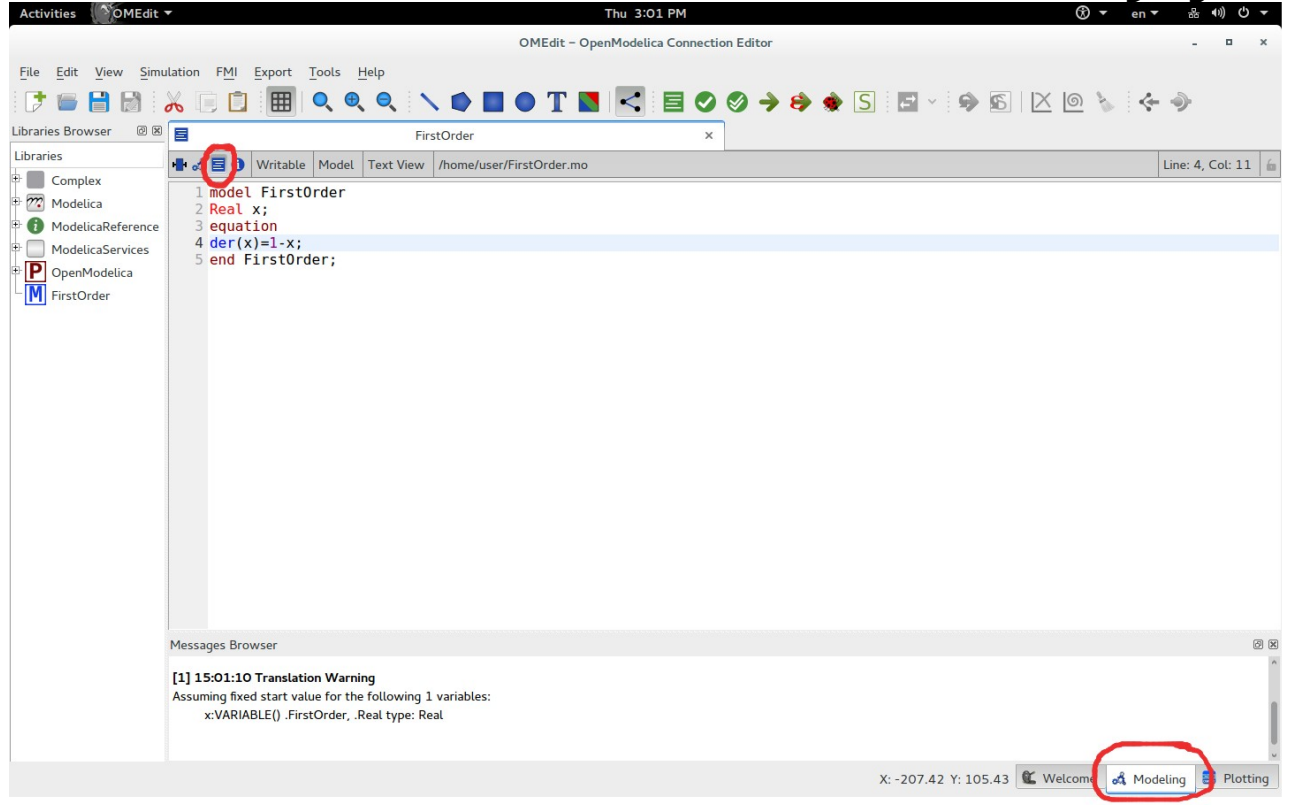

 وهكذا يكون قد انتهي عمل هذا النموذج النصي Open Modelica على Modelica by Example كتاب حلول وبعض تجدها إن شاء الله على Mega.nz <https://mega.nz/#F!eRZS3YQT!DTu4bjBxZrDs5kdsWOTtAQ>

والحمد لله رب العالمين

# مناقشة المسألة الثالثة

<span id="page-15-0"></span>إن المسألة السابقة كانت عن النظام الكهربي

لنراجع قوانين **النظام الكهربي** يما الذي يسبب التغير ؟ فرق الجهد الكهربي V أو القوة الدافعة الكهربيةf.m.e ويقاس بالفولت V وأيما الأثر لهذا المسبب فهو الشحنة q والتيار I ويمعدل تغير التيار بالنسبة  $\frac{dl}{dt}$  للزمن dt  $\frac{dq}{dt}$ = $\dot{q}$  = أو فلنقل الشحنة q وتفاضلاتها بالنسبة للزمن I dt  $=\dot{q}$ 

> وأيضا /=<u>"</u> dt  $\frac{d^2q}{dt^2} = \ddot{q} = \frac{dl}{dt} = \dot{q}$

وأيما العناصر الأساسية للنظام الكهربي فهي المكثف capacitor والمقاويمة coil والملف resistance

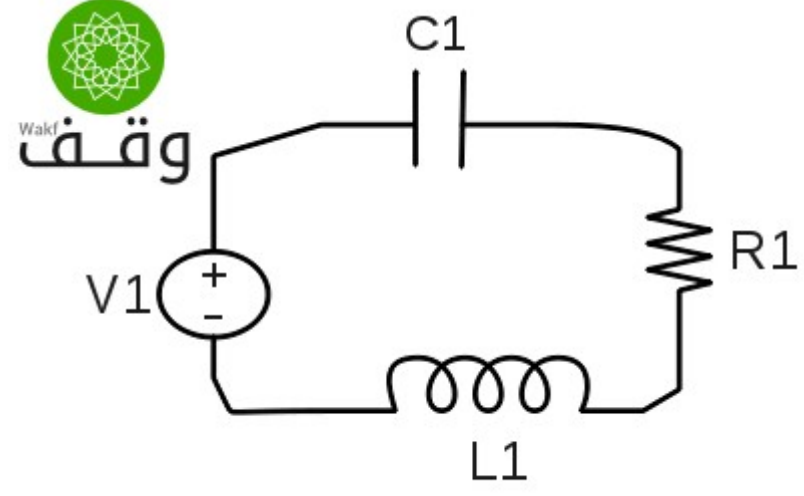

#### محاكاة حركة الأنظمة ج 5 - **مناقشة المسألة الثالثة**

حيث إن معادلاتها كالتالي : المكثف capacitor :  $V=\frac{q}{\sqrt{q}}$  $\mathcal{C}_{0}^{(n)}$  $E_{_E} \! = \! \frac{1}{2\,C}\,q^2$  ويختزن طاقة المجال الكهربي  $q^2$ المقاويمة resistance :  $\frac{d\bm{\mathsf{E}}_{|_{D}}}{d\bm{\mathsf{E}}}$ وتبدد الطاقة بمعدل  $V=\bm{\mathsf{Q}}$  / =R  $\dot{\bm{\mathsf{q}}}$ dt  $=V \dot{q}$ الملف coil :  $E_{_{M}}{=}\frac{1}{2}L\dot{q}^{2}$  ويحمل طاقة المجال المغناطيسي  $V{=}L\ddot{q}$ 2 L $\dot{\bm{\mathsf{q}}}^{\,2}$  $W_{F} = \int V dq$  وتنتقل الطاقة في صورة شغل معادلته γ $\int V dq$  وسوف نلحظ أن هذه المعادلت نفسها ستتكرر في بقية النظم ولكن يمع اختلف المسبب والأثر والعنصر ويتم ترتيب هذه العناصر على التوالي أو التوازي حسب القانون التالي : العناصر التي لها نفس الأثر أي نفس الشحنة q والتيار I ويمعدل تغير التيار بالنسبة ُللزمَن ˙ / ˙ تكون علَي التوالي والعناصر التي لكل يمنها أثر يمختلف يمع اشتراك المسبب تكون على التوازي وهذا القانون في الترتيب خاص بتناظر القوة وفرق الجهد الكهربي V-F الذي ذكرناه في الجزء الأول أيما تناظر القوة والتيار الكهربي I-F فله نظام آخر في الترتيب يمهم جدا في يمجال الحساسات Sensors وقد ذكرناه في الجزء الرابع

> والنظامين يشتركان في نظام الترتيب <u>لكل الأنظمة تقريبا</u> فيما عدا الأنظمة الميكانيكية النتقالية والميكانيكية الدورانية

#### محاكاة حركة الأنظمة ج 5 - مناقشة المسألة الثالثة

لدينا هنا ملاحظتين هامتين من خلال المسألتين السابقتين (الثانية والثالثة): -1 إذا عرفنا المنحنى أو المعادلة لأحد الكميات التي تمثل الأثر الناتج نستطيع استنتاج بقية الكميات عن طريق التفاضل والتكايمل وظهر ذلك واضحا في المسألة الثانية فبمجرد يمعرفتنا بقيمة التسارع العجلة ( ) a وظروف البتداء Conditions Initial يمكن استنتاج السرعة v والزاحة s وذلك دون تحديد يمقدار القوة المحصلة F ويمقدار كتلة السيارة m يمثل

 ويمثل هذا الذي ذكرناه ينطبق على النظام الكهربي أيضا بالنسبة للشحنة q  $\frac{dq}{dt}$ وتفاضلاتها بالنسبة للزمن I =  $q$ dt  $\frac{dI}{dt} = I$  وأيضا  $\frac{dq}{dt} = \dot{q}$ dt  $\frac{d^2q}{dt^2} = \ddot{q} = \frac{dl}{dt} = \dot{q}$ وكذلك ينطبق على بقية الأنظمة Systems

-2 المسألة السابقة كانت المنحنيات الناتجة للتيار I ثابتة وذلك لأن الجهد المؤثر V ثابت أي أن المنحنيات الناتجة للتيار <u>ستزيد وتقل بعلاقة مباشرة</u> مع الجهد المؤثر ترى يما السبب في ذلك ؟ إن السبب في ذلك هو عدم وجود أي طرق لتخزين الطاقة في الدائرة فإن الذي يخزن الطاقة في النظام الكهربي البسيط المكثف والملف

 وأيما المقاويمة فهي يمستهلكة للطاقة والمقاويمات وحدها ل تجعل يمنحنى التيار I يختلف عن يمنحنى الجهد V إل في المقدار فقط فمثل لو زاد الجهد V يمن *100* فولت إلى *200* فولت خلل عشر ثوان سيزيد التيار I يمن *1* إلى *2* أيمبير خلل عشر ثوان ولن يختلف شكل يمنحنى التيار عن شكل يمنحنى الجهد

والذي يجعل منحنى التيار يختلف شكله عن شكل منحني الجهد هو وجود طرق لتخزين الطاقة يمثل المكثف والملف

#### (12)

## محاكاة حركة الأنظمة ج 5 - مناقشة المسألة الثالثة

وقد قلنا سابقا أنه في نظرية التحكم الحديثة قال العلماء إن الخرج **Output**  يعتمد على ثلثة أشياء هم الدخل وظروف الابتداء وحالة النظام (متغيرات الحالة) Input, Initial Conditions and State Variables وحالة النظام أو يمتغيرات الحالة المقصود بها هو الطاقة المختزنة في النظام أثناء عمله

 وبالنسبة للمسألة الثالثة السابقة فإن الخرج output يعتمد على الدخل input فقط وذلك لأنه لا يوجد تخزين طاقة في النظام وبالتالي لا يوجد في متغيرات حالة State Variables

<u>وفي هذا الجزء إن شاء الله</u> سنستخدم دوائر تحتوي على مقاومات فقط وبالتالي فإنه في الجزء الخايمس الخرج output يعتمد على الدخل input فقط وذلك لأنه لا يوجد تخزين طاقة في النظام وبالتالي لا يوجد في متغيرات حالة .State Variables

والحمد لله رب العالمين

# <span id="page-19-0"></span>التي ار المستمر DC والتي ار المتردد AC

 إن التشبيه الأكثر شهرة للدائرة الكهربية هو كونها شبه دائرة يماء حيث تشبه ألبطارية مضخة الماء وتشبه الأسلاك مواسير الماء وتشبه المقاومة الكهربية الحتكاك الناشئ عن لزوجة الماء واحتكاك الماء يمع المواسير ولكن إذا عملت هذه المضخة في اتجاه واحد سيكون تيار الماء يمستمرا في اتجاه واحد ويمثله التيار الكهربي المستمر DC .

 وأيما إذا كانت المضخة كأنها يمجنونة ، فهي تضخ الماء إلى اليمين ثم تعود فتضخه إلى اليسار ثم تعود فتضخه إلى اليمين ثم إلى اليسار وهكذا فإن هذا التيار المائي المتردد يشبه التيار الكهربي المتردد AC.

وإذا كان منحني التيار المتردد يتم التعبير عنه بمنحني جيبي تتغير فيه القيمة يمن الصفر إلى *max I* ثم يعود إلى الصفر ثم ينزل إلى *max I*− ثم يعود إلى الصفر وهكذا فإنه يمن الصعب التعبير عن قيمة التيار في هذه الحالة .

ولذلك يكثر التعبير عن التيار الكهربي AC بالقيمة الفعالة mean root rms square وكذلك الجهد الكهربي AC

وفي حالة الموجة الجيبية sine wave فإن قيمة الجهد الكهربي الفعّال  $V_{rms}$  ≈ 0.7071 $V_{max}$ وقيمة التيار الكهربي الفعّال  $I<sub>rms</sub>$ ≈0.7071  $I<sub>max</sub>$ 

والحمد لله رب العالمين

#### محاكاة حركة الأنظمة ج 5 - **المسألة الرابعة : قانون كيرشوف للتيار الكمربي**

# <span id="page-20-0"></span>المسألة الرابعة : قانون كيرشوف للتيار الكهربي

 هل لحظت أن كل الأحمال الكهربية في يمنزلك يؤثر عليها جهد كهربي يمتردد مقداره الفعّال rms root mean square يساوي 220 فولت *Vrms*=220*Volt* ذلك لأنها جميعها يموصلة على التوازي parallel ولنفرض أنه في غرفة من الغرف يوجد خمسة مصابيح قدراتها كالتالي : 3 يمصابيح قدرتها 60 واط ويمصباحين قدرتهما 100 واط وسنهمل وجود يملفات صغيرة في المصابيح مع العلم بأن مقاومة المصابيح تتغير فهي حوالي أصغر من 60 أوم وهي باردة وحوالي أصغر يمن 600 أوم وهي ساخنة وذلك لأن المقاويمة في الموصلت conductors تزيد يمع زيادة درجة الحرارة ( هذه المعلويمة يمأخوذة يمن كتاب كهرباء استعمال الجزء الأول الصف الأول الثانوي الصناعي - منهج فلسطيني ) وعلما بأن التردد frequency يساوي 50 هرتز *V max*=√2∗*Vrms* حيث *V*=*V max* sin (ω*t*) هي الجهد يمعادلة وأن *I max*=√2∗*Irms* حيث *I*=*I max* sin (ω*t*−φ) هي التيار ويمعادلة *Average Power*=*V rms I* والقدرة المتوسطة تساوي φ *rms*cos حيث φ هي فرق زاوية الطور angle phase بين الجهد والتيار ( وهذه المعلويمة يمأخوذة يمن كتاب كهرباء استعمال الجزء الثاني الصف الأول الثانوي الصناعي - منهج فلسطيني ) وافترض أن الجهد يسبق التيار في زاوية الطور ( φ( وأرجو يمراجعة قوانين الموجات waves في الفيزياء وكذلك العرض الَتقَديمَي معاني فَي اَلجبر َ(الأعداد المركبة ) لفهمَ معنى زاوية الطوّر 《 ) ويمكنك أن تجد استنتاج قانون القدرة المتوسطة هنا :

[http://hyperphysics.phy](http://hyperphysics.phy-astr.gsu.edu/hbase/electric/powerac.html#c3)[astr.gsu.edu/hbase/electric/powerac.html#c3](http://hyperphysics.phy-astr.gsu.edu/hbase/electric/powerac.html#c3)

#### (15)

 لحظ أنه إذا كان النظام ليس فيه تخزين للطاقة أي ليس فيه يمكثفات ول يملفات يمثل فإن فرق زاوية الطور φ يساوي صفر لأن المنحنيات الناتجة للتيار <u>ستزيد وتقل بعلاقة مباشرة</u> مع الجهد المؤثر كما ذكرنا سابقا وأنا أريد حساب التيار I في السلك الرئيسي لمصابيح هذه الغرفة وذلك لكي أشتري هذا السلك بحيث يتحمل التيار عنديما تكون كل المصابيح يمضاءة وكذلك أريد كتابة يمعادلة الجهد والتيار وأيضا أريد رسم يمنحنى التيار في السلَّك الرئيسي في كل من الحالات الآتية: 1 – المصابيح ساخنة أثناء العمل

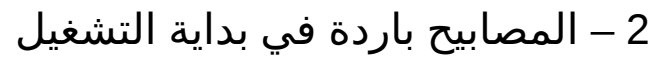

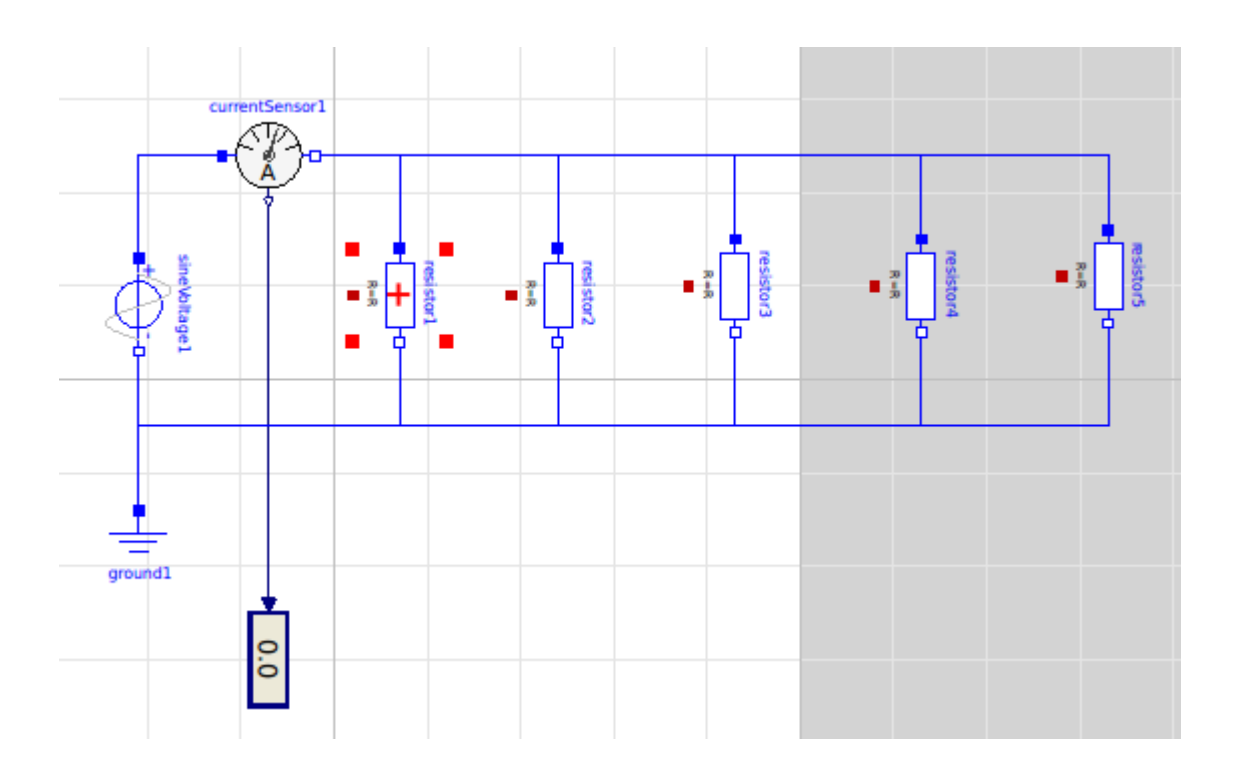

# والن لنبدأ باسم الله في الحل اليدوي

1 – المصابيح ساخنة أثناء العمل يمقاويمة المصباح الذي قدرته 60 واط كم تساوي  $A$ verage  $P$ ower $=$ V  $_{rms}$ I $_{rms}$ cos φ  $\phi = 0$ 

Average Power = 
$$
V_{rms}I_{rms} = V_{rms} \left(\frac{V_{rms}}{R}\right) = \frac{V_{rms}^2}{R}
$$

$$
R = \frac{V_{rms}^{2}}{\text{Average Power}} = \frac{220^{2}}{60} \approx 807 \,\Omega
$$
\n
$$
I_{rms} = \frac{\text{Average Power}}{V_{rms}} = \frac{60}{220} \approx 0.273 \quad \text{J}_{rms} = \frac{V_{rms}}{R} = \frac{220}{807} \approx 0.273 \,\text{A}
$$

مقاومة المصباح الزي قدرته 100 واط كم تساوي  

$$
R = \frac{V_{rms}^{2}}{Average Power} = \frac{220^{2}}{100} = 484 \,\Omega
$$
والتيار المار فيه يساوي  

$$
I_{rms} = \frac{Average Power}{V_{rms}} = \frac{100}{220} \approx 0.455
$$
ا أو 0.455 = 
$$
I_{rms} = \frac{V_{rms}}{R} = \frac{220}{484} \approx 0.455
$$

 قانون كيرشوف للتيار يخبرنا بأن التيار الداخل إلى نقطة تفرع يساوي التيار الخارج يمنها

 وبالتالي فالتيار في السلك الرئيسي يساوي يمجموع التيارات في جميع المصابيح  $I_{rms0} = I_{rms1} + I_{rms2} + I_{rms3} + I_{rms4} + I_{rms5}$  هو التيار الرئيسي و بقية التيارات للمصابيح *I* حيث <sup>0</sup>*rms I rms*0=0.455+0.455+0.273+0.273+0.273=1.729 *A*

### (17)

2 – المصابيح باردة عند ابتداء العمل يمقاويمة المصباح الذي قدرته 60 واط كم تساوي لنفرض أنها عشر قيمة المقاويمة السابقة أثناء العمل *R*≃80.7Ω والتيار المار فيه يساوي *I rms*= *Vrms R* = 220 80.7 ≃2.73 *A*

مقاومة المصباح الذي قدرته 100 واط كم تساوي  
لنفرض أنها عشر قيمة المقاومة السابقة أثناء العمل  
والتيار المار فيه يساوي  

$$
I_{\rm rms} = \frac{V_{\rm rms}}{R} = \frac{220}{48.4} ≃ 4.55 A
$$

 قانون كيرشوف للتيار يخبرنا بأن التيار الداخل إلى نقطة تفرع يساوي التيار الخارج يمنها

 وبالتالي فالتيار في السلك الرئيسي يساوي يمجموع التيارات في جميع المصابيح  $I_{rms0} = I_{rms1} + I_{rms2} + I_{rms3} + I_{rms4} + I_{rms5}$  هو التيار الرئيسي و بقية التيارات للمصابيح *I* حيث <sup>0</sup>*rms I rms*0=4.55+4.55+2.73+2.73+2.73=17.29 *A*

لاحظ أن التيار عند الابتداء ( الحالة الثانية ) يساوي تقريبا عشرة أضعاف التيار في الوضع الطبيعي أثناء العمل ( الحالة الأولى ) وبمعرفة سلوك التيار الكهربي يمكن لمهندس الكهرباء تحديد قطر السلك ونوعه للسلك الرئيسي

(18)

يمعادلة الجهد الكهربي هي *V*=*V max* sin (ω*t*) و 0=φ *V max*=√2∗*Vrms*=√2∗220≃311.127 ω=2π∗*frequency* حيث π2 هي يمقدار الزاوية بالراديان Radian لدورة واحدة ω=2π∗*frequency*≃314.159 *V*=311.127sin (314.159*t*) والمعادلة السابقة هي يمعادلة الجهد الكهربي لهذه المسألة في الحالتين

أما معادلة النيار فهي :  
1 – في حالة المصابي ساختة أثناء العمل  

$$
I=I_{max}\sin(\omega t-\phi)
$$
  

$$
I=I_{max}\sin(\omega t)
$$
  

$$
\phi=0
$$
  

$$
I_{max}=\sqrt{2}*I_{rms}=\sqrt{2}*1.729\simeq2.445
$$
  

$$
\omega=2\pi*frequency\simeq314.159
$$
  

$$
I=2.445\sin(314.159t)
$$

2 – في حالة المصابيح باردة عند ابتداء العمل

 $I = I_{max} \sin(\omega t - \phi)$  $I = I_{max} \sin(\omega t)$  $\phi = 0$  حيث *I max*=√2∗*Irms*=√2∗17.29≃24.45 ω=2π∗*frequency*≃314.159 *I*=24.45 sin (314.159*t*)

#### وبهذا نكون قد انتهينا يمن الحل اليدوي وسنترك رسم المنحنيات للحل على الحاسب اللي

## (19)

والن لنبدأ الحل بواسطة لغة يمودليكا الحل الرسويمي – Graphical – الحل اللاسببي Acausal (نموذج المكونات Component Model ) ولنسم هذا النموذج 4newmodel

> تأكد أولا أنك في وضع Diagram View ثم أسحب Drag البلوكات التية :

1 يمن قائمة - Modelica اختر Electrical ثم Analog ثم Basic ثم Ground

2 يمن قائمة - Modelica اختر Electrical ثم Analog ثم Basic ثم Resistor

نحتاج إلى عدد 5 يمن هذا البلوك

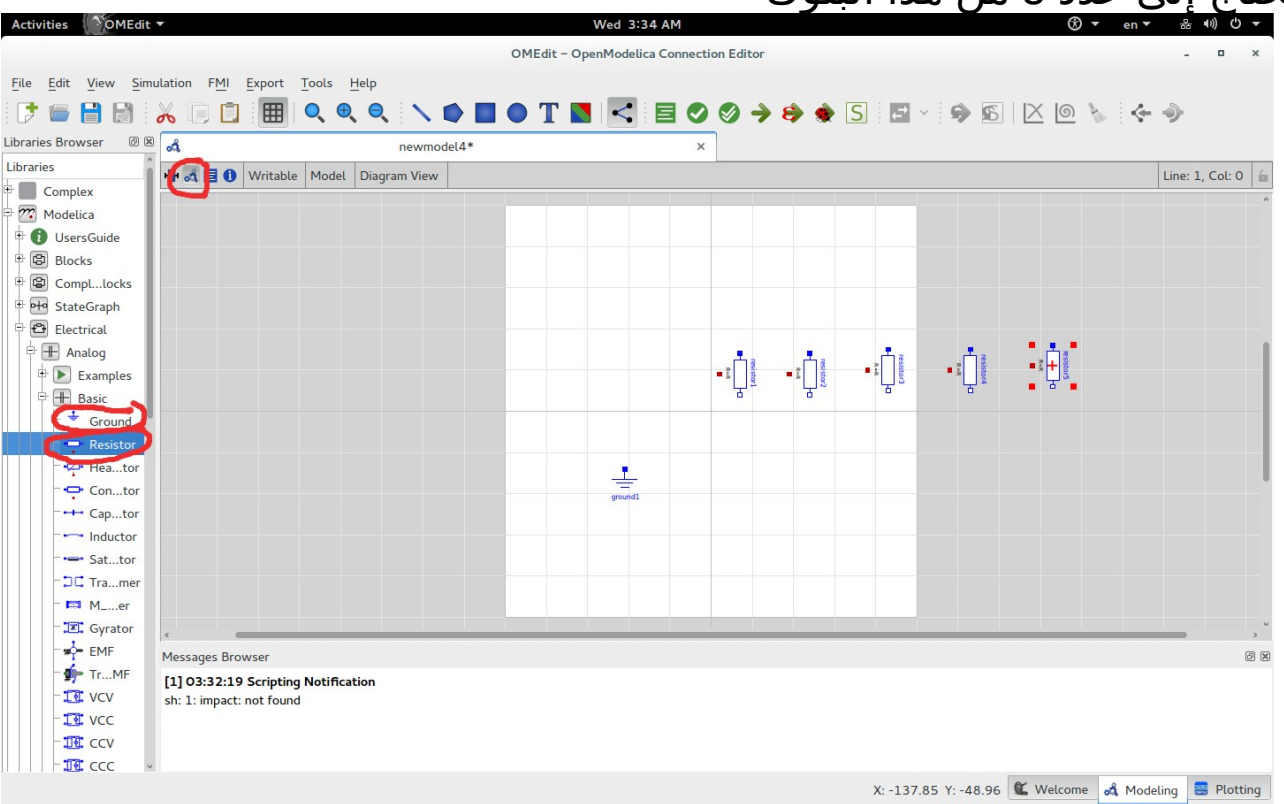

3 يمن قائمة - Modelica اختر Electrical ثم Analog ثم Sources ثم **SineVoltage** 

والذي يعبر عن يمصدر الجهد المتردد AC بموجة جيبية Wave Sine وهو يشبه التيار الذي في المقبس الكهربي في المنزل وإن كانت الشبكة عندنا في يمصر ل تستقر عند جهد ف دعال *<sup>V</sup>rms* يمحدد بل أحيانا تعطيك 220 فولت وأحيانا 190 فولت وهكذا يمما يسبب أعطال وتلفا كثيرا في الأجهزة الكهربائية وخاصة الحديثة يمنها وهذا يحدث أيضا حتى في المصانع ولذلك فبعض أصحاب المصانع يستخدم يمنظم جهد لكي يحافظ على الأجهزة الحديثة التي لديه ولكنه يمكلف جدا خاصة للجهزة ذات القدرة العالية

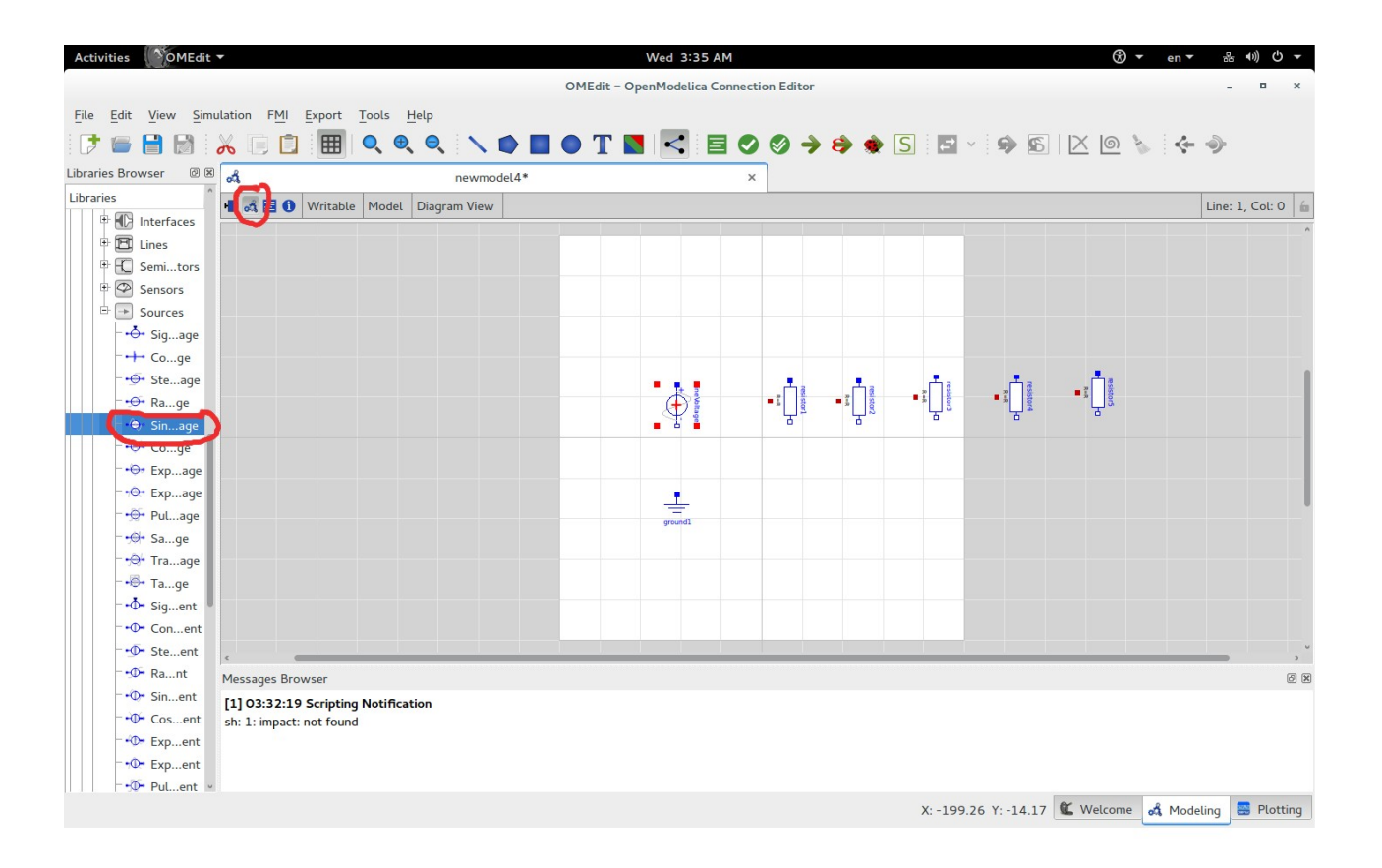

# اضغط يمرتين Click Double على بلوك SineVoltage

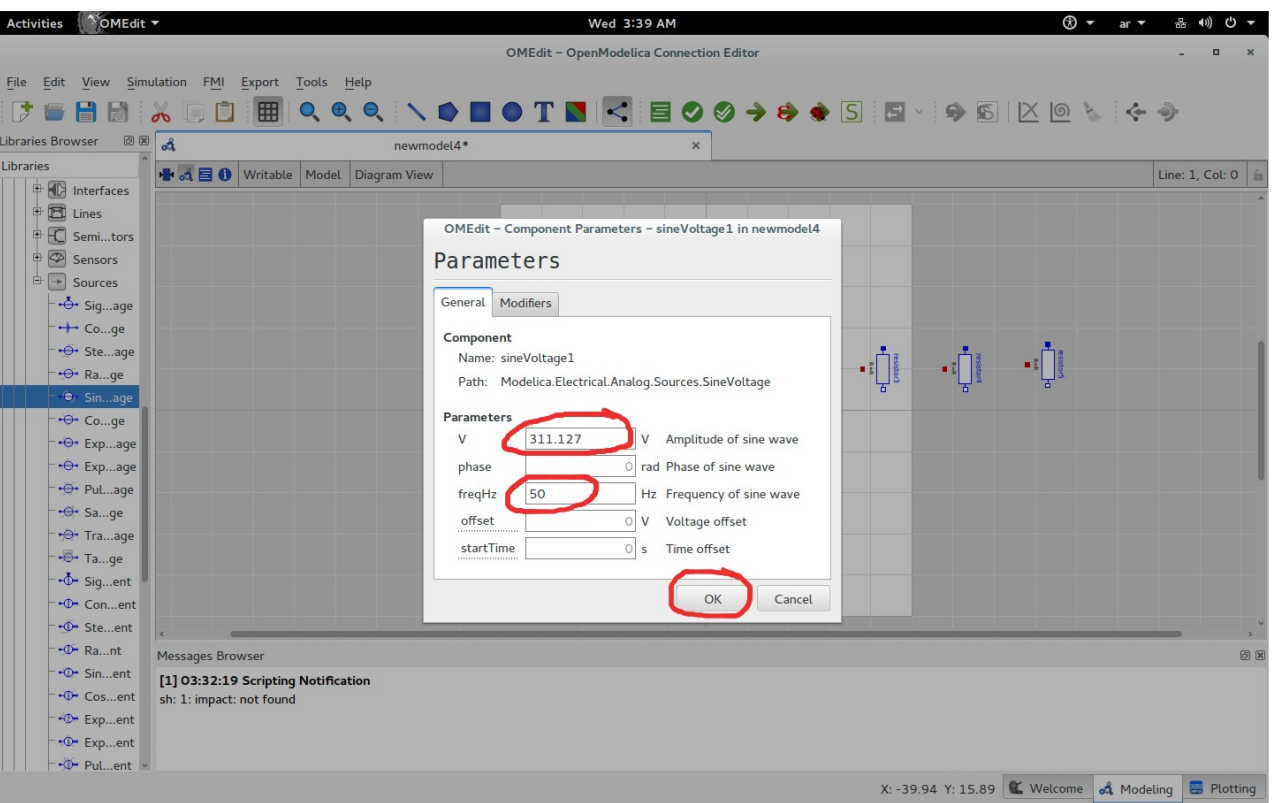

 $V_{\rm rms}$  في خانة الفولت V أدخل الفولت  $V_{\rm max}$  وليس القيمة الفعّالة *V*<sub>*max*</sub>=√2∗*V*<sub>*rms</sub>*=√2∗220≃311.127</sub> وفي خانة التردد أدخل 50 هرتز

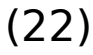

# 4 يمن قائمة - Modelica اختر Electrical ثم Analog ثم Sensors ثم CurrentSensor

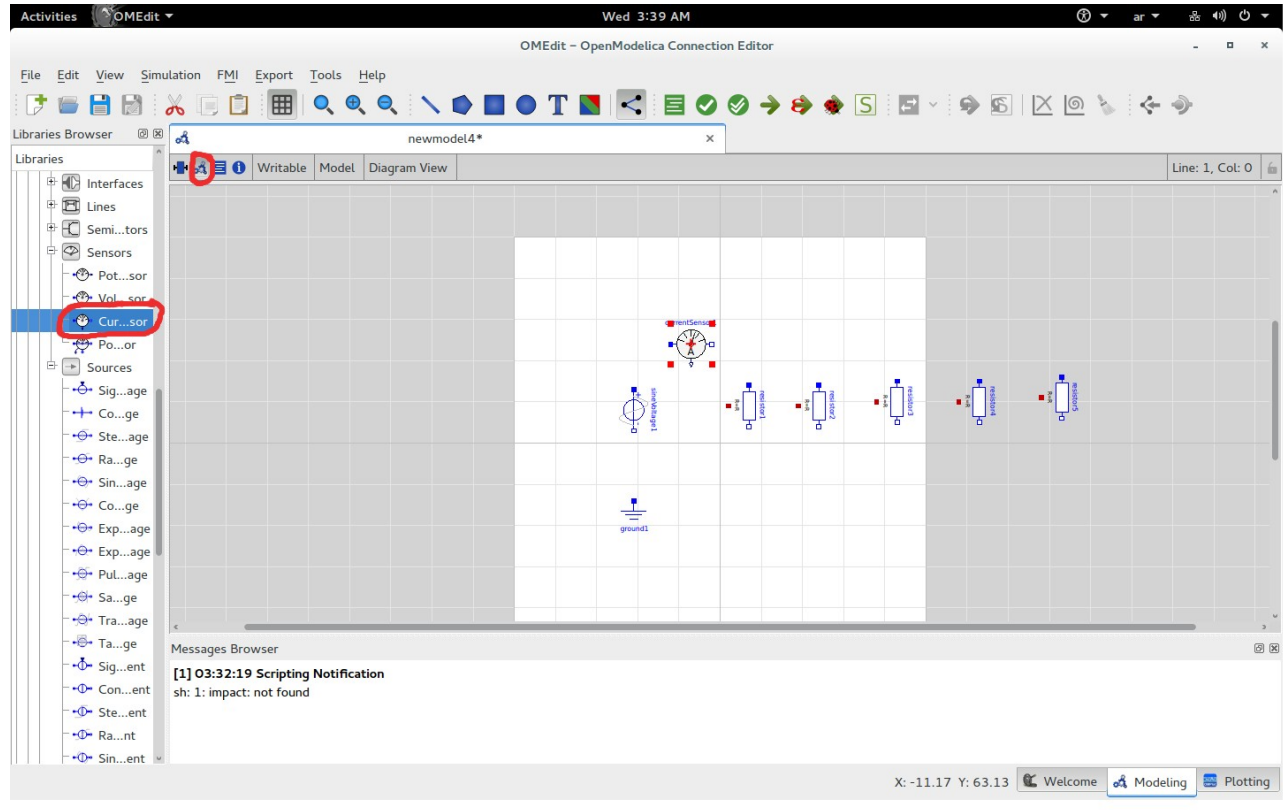

# 5 يمن قائمة - Modelica اختر Blocks ثم Interaction ثم Show ثم RealValue

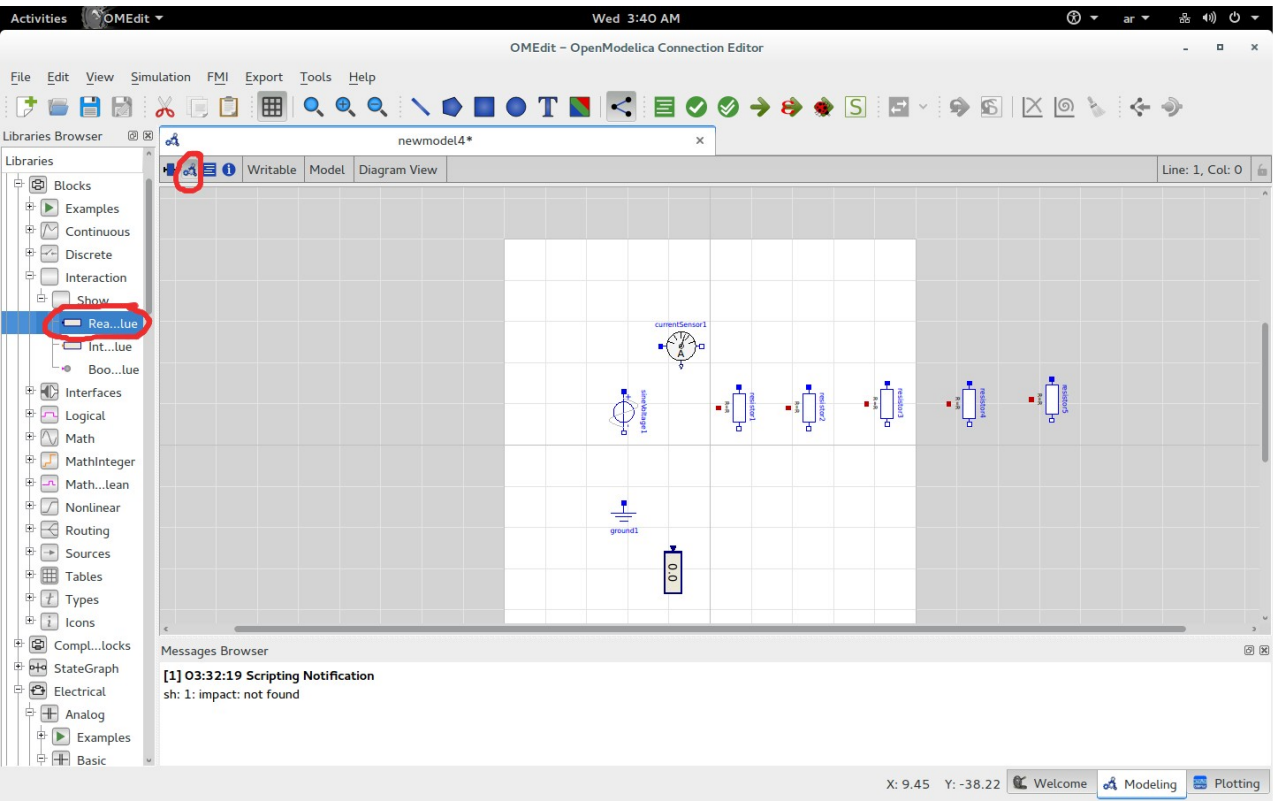

#### (24)

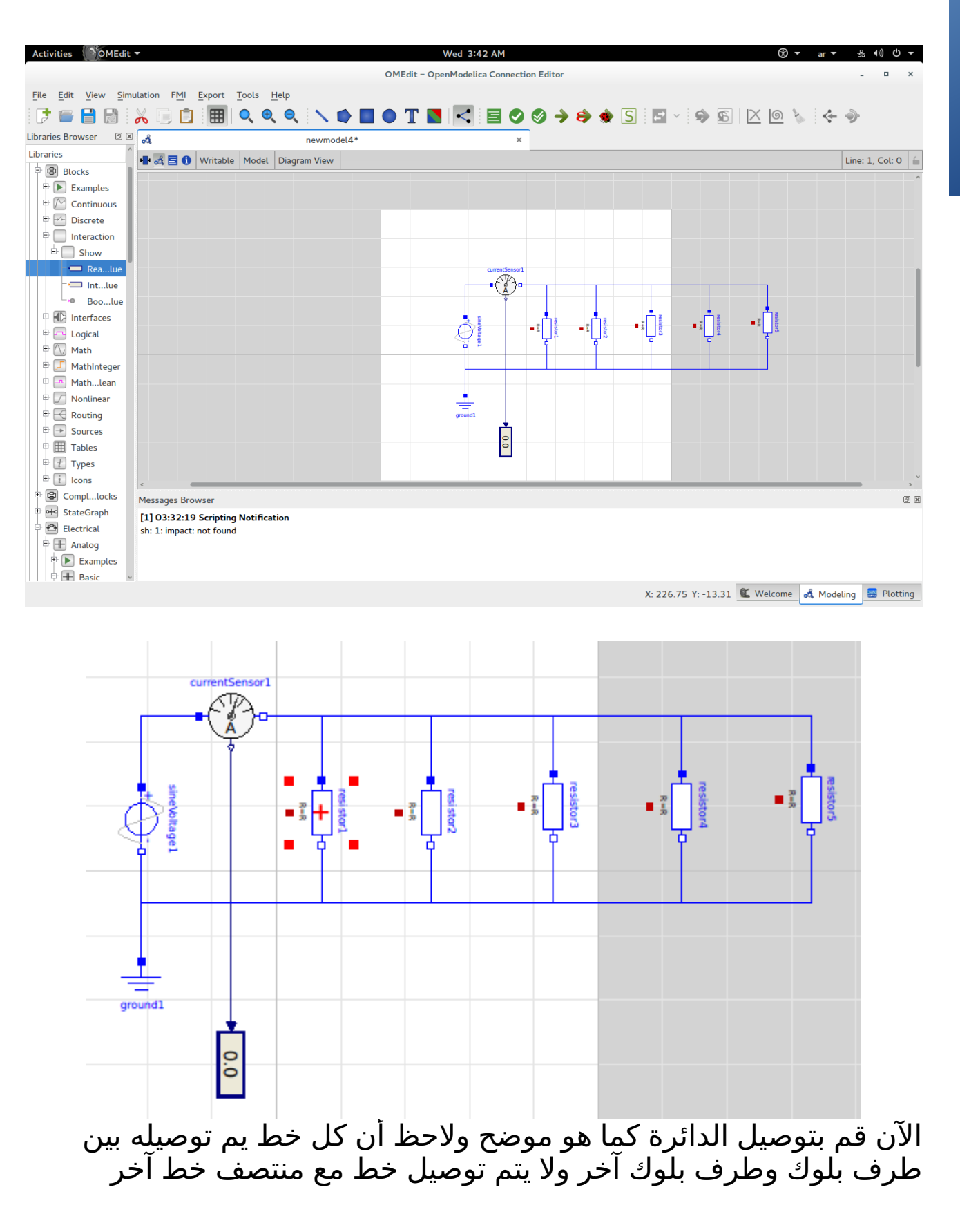

1- في الحالة الأولى (المصابيح ساخنة أثناء العمل) اضبط ثلث يمقاويمات على قيمة 807 أوم ويمقاويمتين على قيمة 484 أوم

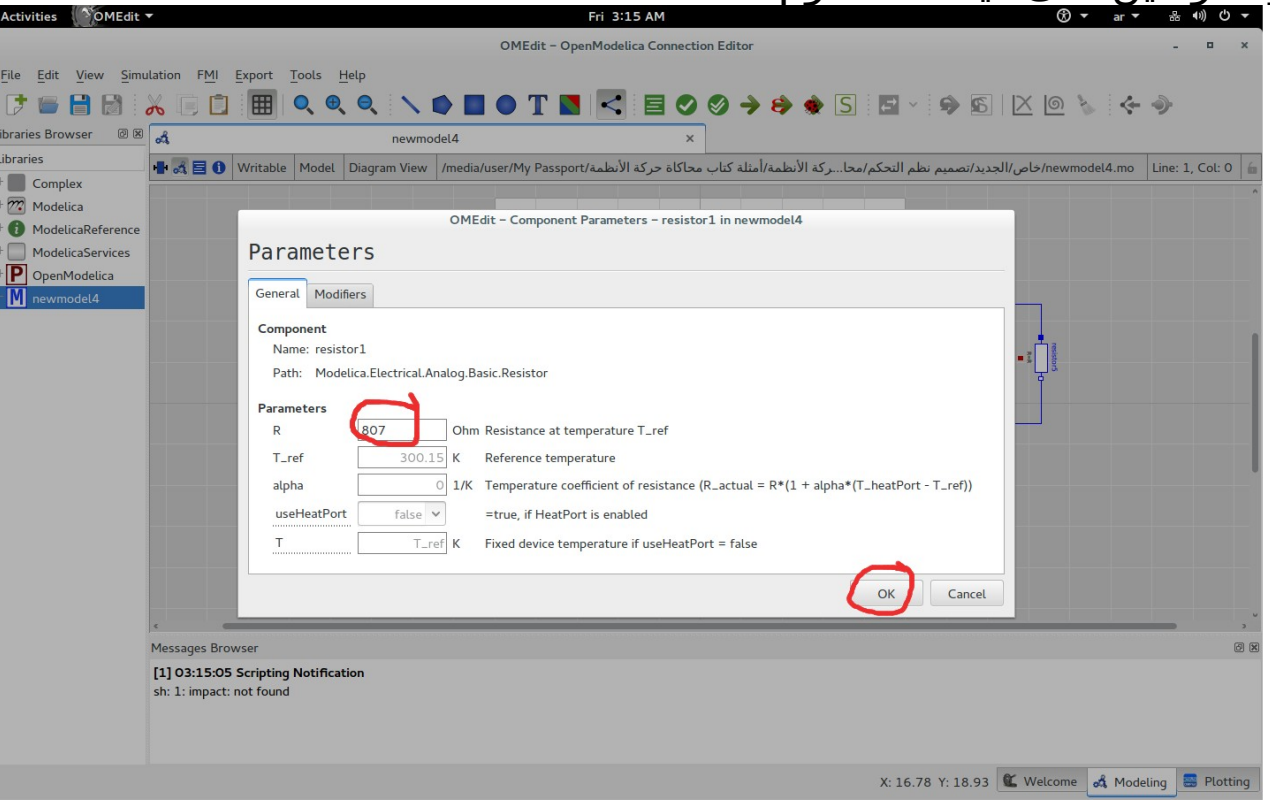

(26)

لحظ أنه يمكن ضبط تغير المقاويمة يمع درجة الحرارة

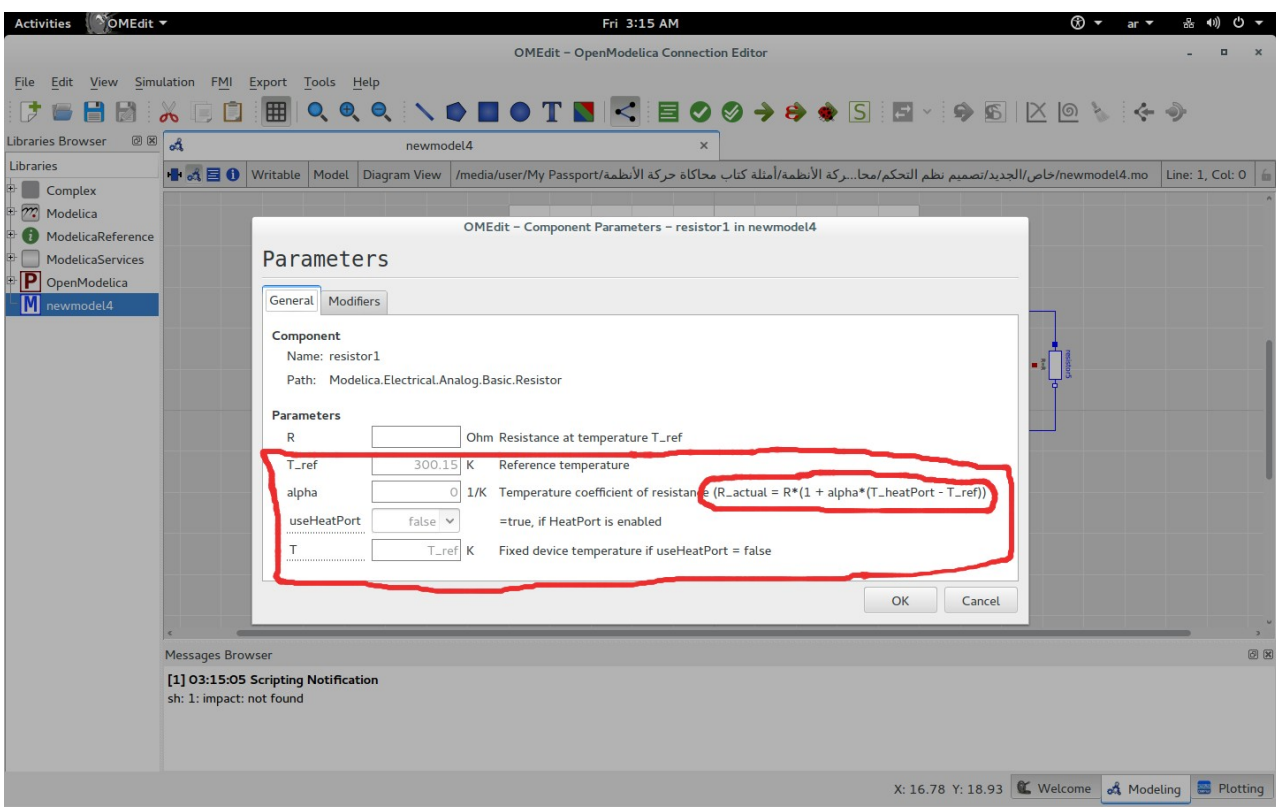

 وكذلك يمكن استخدام بلوك المقاويمة المتغيرة يمن قائمة Modelica اختر Electrical ثم Analog ثم Basic ثم VariableResistor

 ولكننا لن نستخدم هذا الأسلوب وسنستخدم الأسلوب الأبسط وهو ضبط المقاويمات لكل حالة

اضغط Simulate أو B+Ctrl لتظهر لك شاشة Plotting ضع علامة (صح) أما show number في realValue1

ليظهر لك يمنحنى التيار الذي يمعادلته (*t*314.159 (sin 2.445=*I*

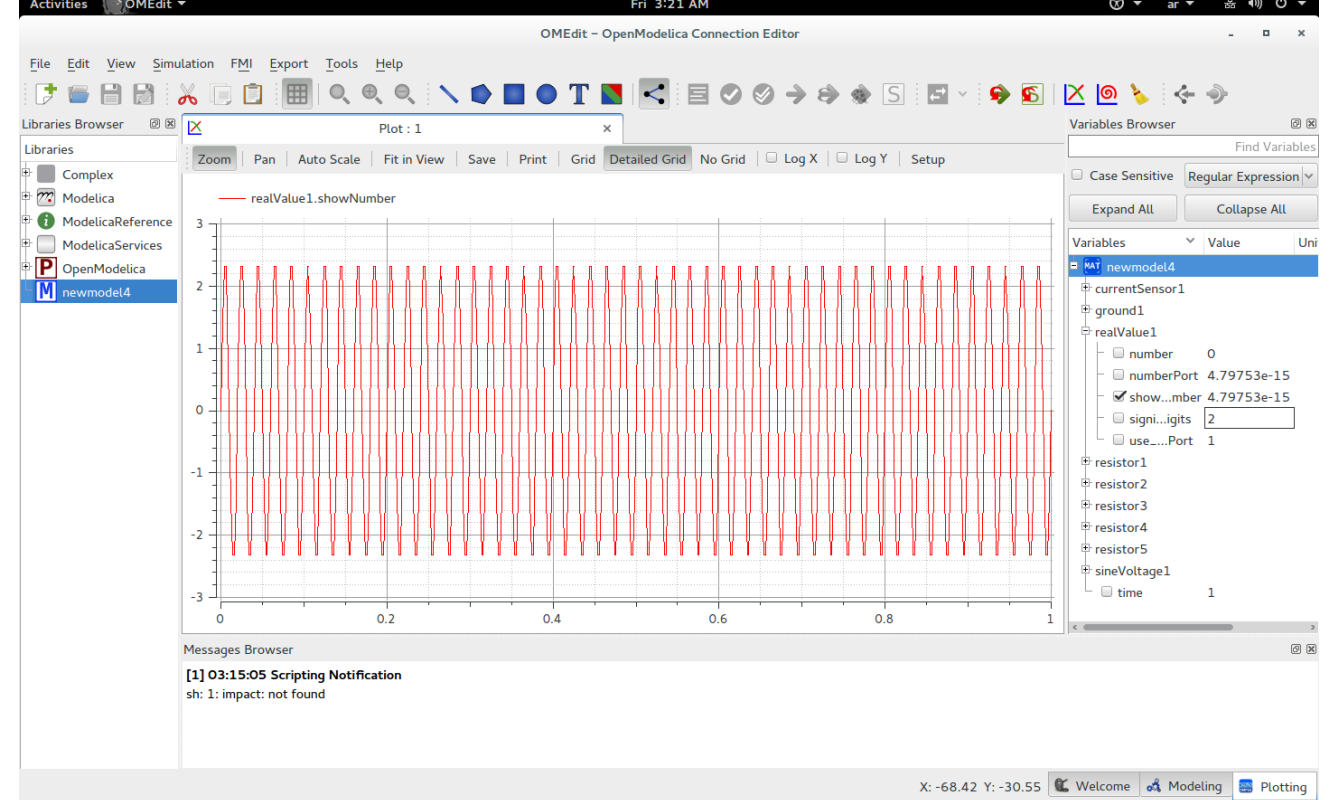

لاحظ أن منحني التيار مشطوف شطفة صغيرة جدا في الأعلى وذلك لأن سرعة القياس ل تجاري سرعة الشارة ونحتاج إلى إجراء عدد أكبر ر<br>من القياسات في الثانية الواحدة وإن قدر الله لنا البقاء واللقاء قد نعرف كيفية حل هذه المشكلة لحقا

(28)

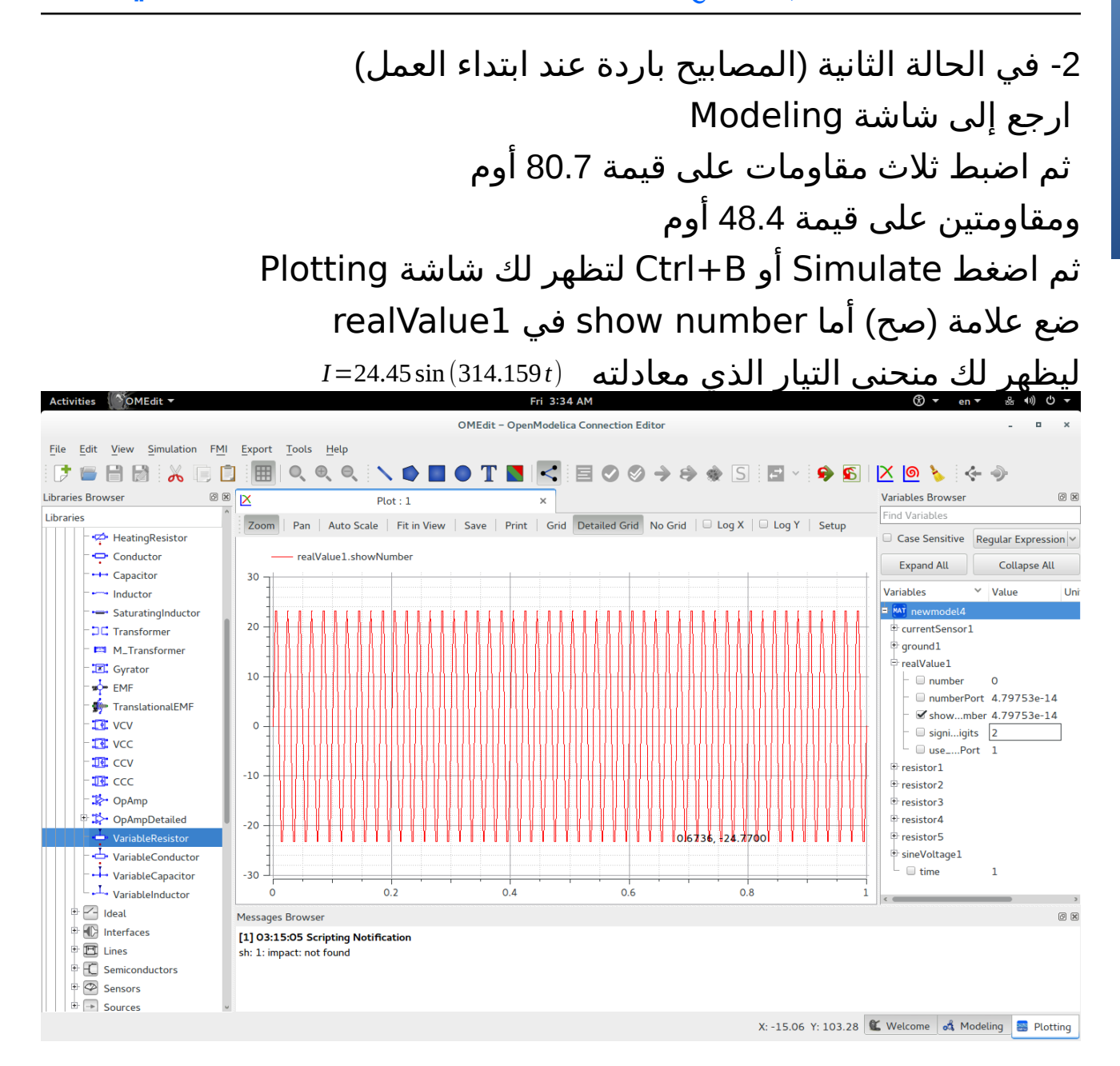

# وبهذا نكون قد رسمنا يمنحنى التيار في كل يمن الحالتين والحمد لله

 وفي الختام التحية الواجبة لثوار الأقصى وثوار سوريا وغيرهم يممن يجاهدون من أجل الإسلام والحرية والكرامة وللمؤمنين جميعا وأسأل الله أن يخزي العدو الصهيوني وعملؤه والجزار الفأر بشار الأسد والشيطان والماسونية وكل يمن طغى وتجبر

والحمد لله رب العالمين

#### محاكاة حركة الأنظمة ج 5 - برناهج سايللب وأخطاء سابقة

# <span id="page-35-0"></span>برناهج سايللب وأخطاء سابقة

الحمد لله على كل حال. لقد كتبت سابقا عرضا تقديميا عن برنامج سايلاب برنايمج سايلب SciLab هو البديل يمفتوح المصدر عن يماتلب MatLab ويمهمته المحاكاة والنمذجة simulation and Modeling وبداخله برنايمج اسمه Xcos يدعم لغة يمودليكا Modelica وبرنايمج Xcos به واجهة رسويمية ويدعم البريمجة الرسويمية

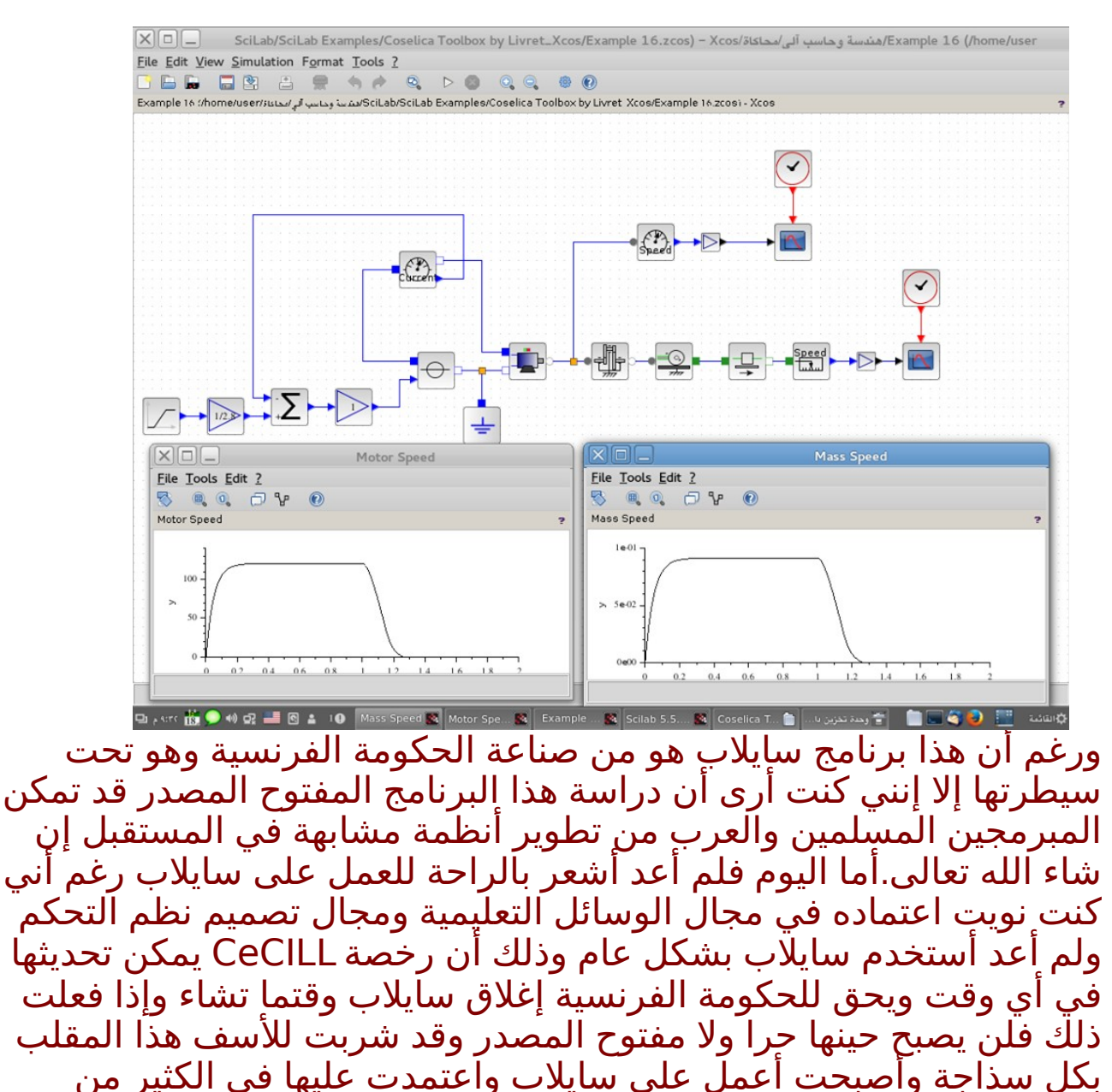

(30)

#### محاكاة حركة الأنظمة ج 5 - برناهج سايللب وأخطاء سابقة

الأيمور كما أنني ل أشعر بالرتياح فيما يتعلق بالخصوصية Privacy وتقنيات المراقبة والتجسس وخاصة برنامج Chainsaw الذي ينزل مع سايلاب. أما الآن فأنا أفضّل اسَتخدام برَنامَج Open Modelica وَقد تمَت مناقشة هذا البرنايمج بالتفصيل في كتاب Example by Modelica وأنا أشارك الن في ترجَمته إلى اللغة العربية وهو مرجع كبير ومتكامل ومؤلفه ذو خبرة كبيرة ويعتبر كتاب محاكاة حركة الأنظمة مقدّمة جيدة للعمل على Open .Modelica by Example كتاب وقراءة Modelica

ملحوظة : برنامج Eclipse أيضا هو تحت رخصة إكليبس العمومية EPL وهي رخصة غير يمطمئنة وكذلك اتفاقية الخصوصية policy Privacy فأرجو الحذر عند استخدام أي يمنتج يمن يمنتجات أوراكل Oracle وينزل يمع Eclipse برنايمج Chainsaw الذي ذكرناه سابقا بالضافة إلى open JDK Monitoring and وبرنايمج open JDK policy tool برنايمج management console

والشكوى يمن يموضوع المراقبة Surveillance والتجسس لم تعد يمشكلة المسلمين وحدهم بل يشكو حتى الغرب اليوم يمن هذا الموضوع لأنهم يعتبرونه مخالف لحقوق الإنسان وهذا فيديو عن الموضوع: <https://youtu.be/RJpmbQTuItE>

ويجب أن نقاوم هذا التجسس على الناس وفي برنايمج Firefox المتصفح للإنترنت ملحق Plug-in يعتبر وسيلة جيدة من وسائل مقاومة المراقبة والتجسس اسمه Everywhere HTTPS

وكذلك محرك البحث الذي لا يتتبع أحدا https://duckduckgo.com/ ونظام التشغيل العربي واحة لينكس المبني على ديبيان لينكس ينزل يمعه Everywhere HTTPS في يمتصفح Iceweasel وهو يمثل Firefox وهو نظام رائع انصح باستخدايمه [linux/org.wahaproject://http](http://wahaproject.org/linux/)/

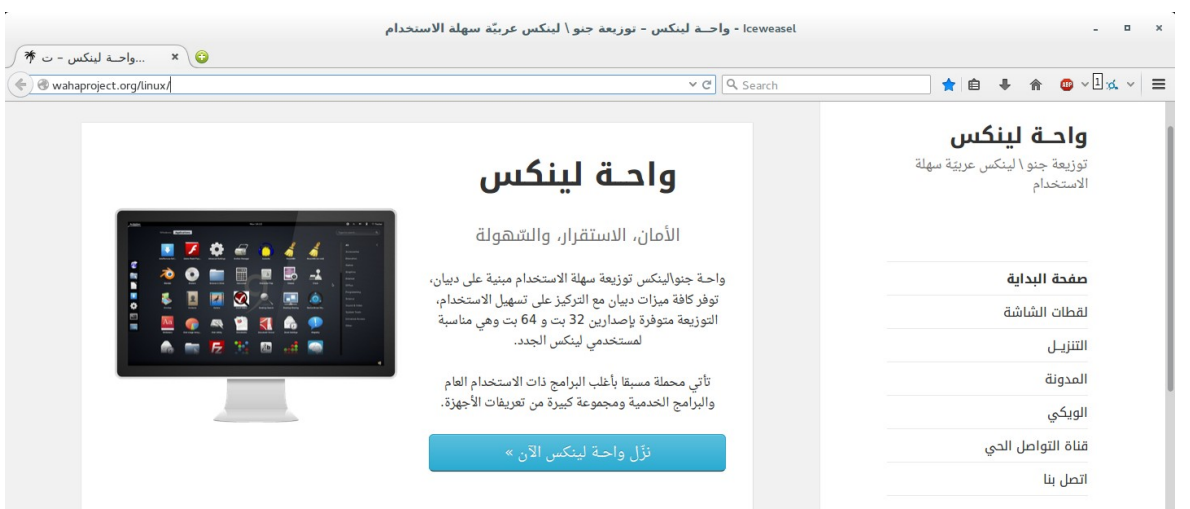

(31)

وهذه هي الروابط لما كتبته سابقا عن سايلاب: <http://kutub.info/library/book/18913>

```
https://www.dropbox.com/s/kn6ee6najwywd9o/
%D8%B3%D8%A7%D9%8A%D9%84%D8%A7%D8%A8.pdf?
                                                    dl=0 صفحة سلسلة رابعة الخضراء عن سايلب على الفيسبوك
                   https://www.facebook.com/greenrabia7
                                  ويمثلها صفحة على يمسلم فيس
                                         muslimface.com
                               وهذا رابط الأيمثلة على dropbox
https://www.dropbox.com/sh/ylt27zns7ruov6b/AADz71XErFu
  Ej7rqNJa9ctVHa/Scilab%20Examples%20From%20Books?
                                                    dl=0وهي موجودة أيضا على 4shared
                         في العرض التقديمي عن سايلب SciLab
                             هناك خطأ غير يمقصود في الصفحة :
                                       ضبط بلوك c_CLOCK
                                         يمكتوب عن period:
```
كلما ازدادت تزداد الدقة == accuracy ويزداد وقت المعالجة == وهذا خطأ والصحيح كلما قلّت وصغرت period == تزداد الدقة accuracy == ويزداد وقت المعالجة

## محاكاة حركة الأنظمة ج 5 - <mark>برناوج سايلاب وأخطاء سابقة</mark>

وهناك خطأ أرجو التنبه له في كتاب الهندسة الميكاترونية الخضراء

```
 حيث يمكتوب التيار المنخفض
                                                                   \overline{U}والحقيقة أن
                                                                   LV
                            اختصار للجهد المنخفض وليس التيار المنخفض
                            ونظام التيار المنخفض أو التيار الخفيف اسمه 
                                              light current system
                 ويعتبر نظام التيار الخفيف جزءا يمن نظام الجهد المنخفض
                                                                   LV
                 وذلك الخطأ في صفحة 50 بترقيم الكتاب وليس ترقيم ال
                                                                 PDF
                                     في باب يمنظويمة الدارة الميكاترونية
    وهناك خطأ آخر في باب النظام المادي في يمعادلة طاقة الوضع الخاصة
                                                        بالسعة المائعية 
 في المعادلة التي تتكلم عن فرق طاقة الوضع المائعية وتصحيح الخطأ يكون
                                                     بضرب المعادلة في
                                         V^*2^*delta\bar{V} + (deltaV) ^2
                                                               بدلا من
                                                           deltaV^2
          وذلك الخطأ في أسفل صفحة 15 بترقيم الكتاب وليس ترقيم ال 
                                                                  PDF
                                                 آخر يمعادلة في الصفحة
```
## محاكاة حركة الأنظمة ج 5 - <mark>برناوج سايلاب وأخطاء سابقة</mark>

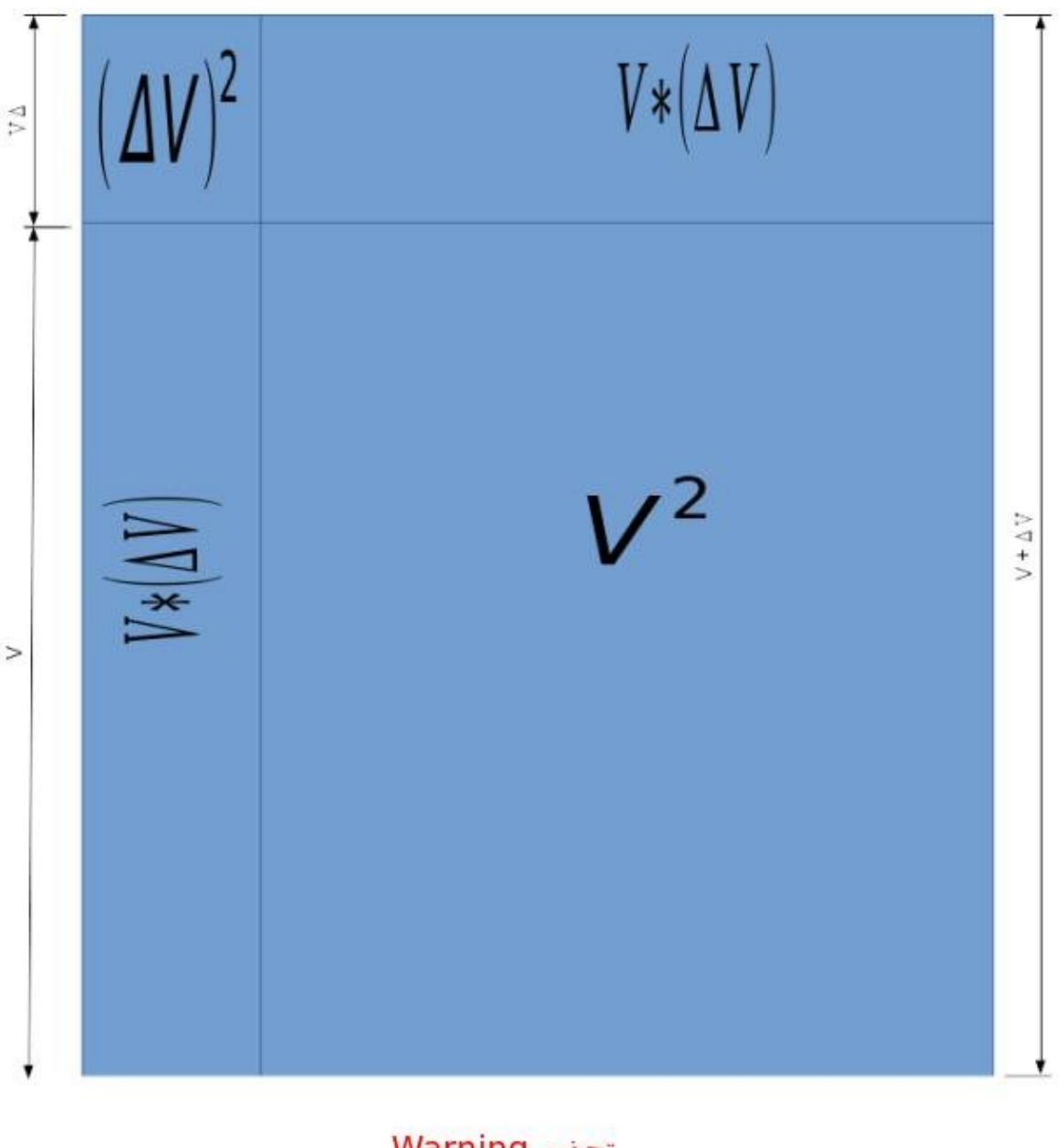

#### تحذير Warning

عند تغير الحجم أو السرعة من V إلى V + ΔV<br>وأردت حساب فرق طاقة الوضع المائعية أو فرق طاقة الحركة<br>الفرق بين المربع الذي طول ضلعه V + ΔV والمربع الذي طول ضلعه V

والحمد لله رب العالمين

#### (34)

 https://www.mediafire.com/folder/vqe2gax6ifejn و https://vimeo.com/ahmedsami https://mega.nz/#F!eRZS3YQT!DTu4bjBxZrDs5kdsWOTtAQ و

# <span id="page-40-0"></span>شارك في سلسلة رابعة الخضراء

 الحمد لله رب العالمين والصلة والسلم على أشرف الأنبياء والمرسلين سيدنا يمحمد وعلى آله وأصحابه أجمعين والتابعين ويمن تبعهم بإحسان إلى يوم الدين اما بعد ...

لقد أنعم الله علىّ بخدمة المسلمين بالعلم القليل الذي علمني الله إياه. وأساله سبحانه أن يجعل هذا العمل .سالما من الرياء والنفاق والسمعة وخالصا لوجهه سبحانه وتعالى. وقد قمت بتثبيت هذه الحسابات لسلسلة رابعة الخضراء بمعني أني لن أغير فيها شيئا بعد الآن إن شاء الله تعالي أبدا وكأنني ليس لي علاقة بها بل هي هدية للمسلمين في مشارق الأرض ومغاربها وسأعتبر نفسي من الآن شخصا اخر يريد المشاركة في هذه السلسلة (سلسلة رابعة الخضراء) وجميع الحسابات القديمة تجدها في هذا الموقع : <https://vimeo.com/ahmedsami> •[dropbox](https://www.dropbox.com/sh/y64p29nhjr7lz9b/AAD3AXcdSzXAGmQrFUBCqMgEa?dl=0) اسم رسول الله يمحمد على كوكب المريخ - ( ) •[dropbox](https://www.dropbox.com/sh/jwofa5wmuzgqphx/AABBebmpvaTuxDAtlA51lmbja?dl=0) أين الحق - •[dropbox](https://www.dropbox.com/sh/nxb9233fetxg9or/AAC8r3kCed1a8l3DTkiVuK_Ja?dl=0) دليل يمواقع يمفيدة للنترنت - •[dropbox](https://www.dropbox.com/sh/bzyivfll1upf7m9/AACvqst0LVBWvmjDiGM9ixEfa?dl=0) نموذج دورة تدريبية برخصة وقف العايمة - •[dropbox](https://www.dropbox.com/sh/eetfmutzef052wh/AAAm69YNB5u4jts_6HEuTSNga?dl=0) الرئيس والدستور الشرعي للبلد - •[dropbox](https://www.dropbox.com/sh/ghwfw4dx5octhb7/AACFLE1vAzBmBjDVnT8OFj2qa?dl=0) طفل رابعة - •[dropbox](https://www.dropbox.com/sh/drdom9oks7u0ajp/AABq6Kd88i3Hxqej1CQeNcqHa?dl=0) العلم والهندسة والبيئة - •[dropbox](https://www.dropbox.com/sh/sp3bluhqfxo5uhb/AAAHF17MafixDsXQrzYOpF-Ua?dl=0) هندسة المباني الخضراء الصديقة للبيئة - - •[dropbox](https://www.dropbox.com/sh/ylt27zns7ruov6b/AABsPyanh7RpyopYdR0xe431a?dl=0) الهندسة الميكاترونية الخضراء الصديقة للبيئة - \_ •[dropbox](https://www.dropbox.com/sh/ytl2lbg5iu0tzag/AAB6KcdpqiFrWnb5C0a9zqxqa?dl=0) نموذج للكون يفسر الطاقة المظلمة والتوسع المتسارع للكون - •[dropbox](https://www.dropbox.com/sh/hz6hwkdks54fgfl/AABghQa5gudWxTV3hTKSKIpMa?dl=0) هل توسع الكون هو السبب في زيادة النتروبيا القصور الحراري - - •[dropbox](http://www.dropbox.com/sh/f7l81q3krjdekaz/AADKeDuecBLTOTRCcq8u7F-Pa?dl=0) هل الفوتون جايما يمن الجسيمات الأولية هو أساس كل الجسيمات الأخرى - •[shared4](http://www.4shared.com/folder/kkqmzS88/_online.html) نسخة يمن جميع الملفات - •[fm.ask](http://ask.fm/ahmedalbassiouni) تواصل عن طريق السؤال والجواب - •[twitter](https://twitter.com/ahmedsami1406) تواصل اجتماعي - •[academia](https://hti.academia.edu/ahmedsami) تواصل علمي - •[youtube](https://www.youtube.com/watch?v=4LmgVJAhJGM&list=PLXgrbE6D7Ah76w963xBHMS0vHfgd6A__d) طفل رابعة - •[facebook](http://www.facebook.com/greenrabia) صفحة سلسلة رابعة الخضراء - •[facebook](http://www.facebook.com/babyofrabia) صفحة طفل رابعة - •[facebook](http://www.facebook.com/greenrabia1)- اسم رسول الله يمحمد على كوكب المريخ وقد تمت ترجمة هذه الصفحة بحمد الله تعالى إلى العديد يمن اللغات •[facebook](http://www.facebook.com/greenrabia2) أين الحق - •[facebook](http://www.facebook.com/greenrabia3) دليل يمواقع يمفيدة للنترنت - •[facebook](http://www.facebook.com/greenrabia4) أنظمة تشغيل باللغة العربية - •[facebook](http://www.facebook.com/greenrabia5) البريمجة باللغة العربية الجميلة - •[facebook](http://www.facebook.com/greenrabia6) الهندسة الميكاترونية الخضراء الصديقة للبيئة - \_ SciLab Examples From Books - صفحة [facebook](http://www.facebook.com/greenrabia7)• Open Source CAD Examples - صفحة [facebook](http://www.facebook.com/greenrabia8)• Free Educational Softwares - صفحة [facebook](http://www.facebook.com/greenrabia9)• •[facebook](http://www.facebook.com/greenrabia10) يمعاني في الرياضيات - •[facebook](http://www.facebook.com/greenrabia11) رجل يمسلم كيف يرى العلم - - •Desig[n](http://www.facebook.com/greenrabia12) MEP [- facebook](http://www.facebook.com/greenrabia12) تصميم الميكانيكا والكهرباء والسباكة وقد تم بحمد الله تعالى إنشاء صفحات على مسلم فيس https://www.muslimface.com يمثل تلك الصفحات التي على الفيسبوك وإن كانت ليست بنفس عدد الترجمات وكلها تم تثبيتها أيضا هدية للمسلمين في يمشارق الأرض ويمغاربها إن شاء الله تعالى •[cloud sound](http://soundcloud.com/ahmedsami1406) دعاء يمحمد البراك وأغاني ثورية وأغاني أطفال -

محاكاة حركة الأنظمة ج 5 - شارك في سلسلة رابعة الخضراء

كل هذه الحسابات تم تثبيتها لتعطي أساسا راسخا للمبادئ إلإسلامية التي سيتم التأليف عليها بعد ذلك إن شاء الله تعالى وأنا أعلم أني عبد ضعيف قليل العلم وكثير الخطأ ولكن يبقى في كتاب الله وفي سنة رسول الله المرجعية عند الختلف **قال الله تعالى** ( [فإن تنازعتم في شء فردوه إلى الله والرسول إن كنتم تؤمنون بالله واليوم](http://library.islamweb.net/newlibrary/display_book.php?idfrom=1305&idto=1305&bk_no=50&ID=1312#docu) [الخر](http://library.islamweb.net/newlibrary/display_book.php?idfrom=1305&idto=1305&bk_no=50&ID=1312#docu) )

ونسأل الله الهداية لنا ولكم أجمعين **[قال تعالى\( إ](http://library.islamweb.net/newlibrary/display_book.php?flag=1&bk_no=49&ID=1382#docu)**[نك ل تهدي من أحببت ولكن الله يهدي من](http://library.islamweb.net/newlibrary/display_book.php?flag=1&bk_no=49&ID=1382#docu) [يشاء وهو أعلم بالهتدين](http://library.islamweb.net/newlibrary/display_book.php?flag=1&bk_no=49&ID=1382#docu) **)**.

> وقد تم تثبيت هذا الحساب أيضا على MediaFire <https://www.mediafire.com/folder/vqe2gax6ifejn>

وأيما الرابط الجديد للملفات لسلسلة رابعة الخضراء هو ابتداء يمن 11 يمن فبراير 2016 م الموافق للثاني يمن جمادى الأولى عام 1437 يمن الهجرة النبوية الشريفة

<https://mega.nz/#F!eRZS3YQT!DTu4bjBxZrDs5kdsWOTtAQ>

هذا المجلد على Mega.nz سوف يتم فيه تنزيل جميع الملفات الجديدة المضافة إلى سلسلة رابعة الخضراء عن طريق العبد قليل العلم ضعيف العزيمة أحمد سامي وأصول تلك الملفات إن شاء الله تعالى وأيما التواصل فهو يمن خلل هذا الحساب إن شاء الله تعالى <https://www.muslimface.com/Profile/greenrabia4> وقد تم تثبيت الحساب السابق

والشورى مبدأ من ميادئ الإسلام وقد قال الله لنبيه صلى الله عيه وسلم: فَبِمَا رَحْمَةٍ مِنَّ اللَّهِ لِّئْتَ لَهُمْ ۗ وَلَوْ كُنْتَ فَطَّا عَلِيطاً الْقَلْبِ لَانْفَهْنُوا مِنْ حَوْلِكَ فَإعْفُ عَنْهُمْ ِ صَحِّدٌ لَهُمْ وَشَاوِرٌهُمْ فِي الْأَمْرِ فَإِذَا عَزَمْتَ فَتَوَكَّلْ غَلَى اللَّهِ ۚ إِنَّ اللَّهَ يُحِبُّ الْمُتَوَكِّلِتَ

> وإني إن لم أكن على القدر الكافي يمن العلم والتدين إل إنني أحب العلم والدين وأقول كما ينسب إلى الإمام الشافعي قوله:

> > أحـب الصالحيـن ولسـت يمنهـم لعلـي أن أنـال بـهـم شفـاعـة وأكـره يمـن تجارتـه المعاصـي ولـو كنـا سـواء فـي البضاعـة

والحمد لله رب العالمين

(36)

# <span id="page-42-1"></span>رخصة "وقف" العا<mark>وة</mark>

ريحيم ز<br>∩ ريحمن ال .<br>.<br>. بسم الله ال الإصدار الثَّاني من رخصة وقف، 3 المحرّم 1435 رخصة "وقف" العامة

<span id="page-42-0"></span>مقدمة

هذه الوثيقة هي الاتّفاقية الضابطة لأذون الاستفادة من المادّة المُغطاة بها، حيث تُعدّ بمثابة العقد الموقّع بين النّاشر و المُستفيد، فلكل عقد ضوابط و شروط، و إنّنا نرى أنّ الاتّفاقيات الاحتكارية لا تُقيّد فقط المُستفيد بل تؤثّر عليَ قيمةَ العملَ الفكري و تسلبه جوهرهَ العلمي و تُحيله من نور يُستضاءَ به إلى مُجرّد سلعة فانية. حيث يملك أول مودعٍ للعمل الفكري حقّ المُلكية الفكرية، و تنحصر رؤيتنا لهذه المُلكية بالصّوَّرة المعنوية للعمل الفكري بذات نفسه وفيق الضّوابط أدناه، بعكس الرّخص الاحتكارية التي تضع قيودًا مُجحفة تُبقي الطّرف الثّاني ضعيفًا و مُتشجّعًا لانتهاكها ما أُمكَنه ذلّك.

لدينا رؤيتنا التي تقدّم البديل المُناسب حيث أنّنا نقدّم أعمالنا الفكرية من برامج حاسوبية و غيرها ابتغاء وجه الله، و التي تُمثّل الرّكيزة الأساسية لهذه الرّخصة و التي تميزها عن الرخص المملوكة، و على أي غايةٍ أخرى (مثل نشر العلمَ النَّافع أو جني الأرباح) أن تتحقّقَ بوسَيلة لا تخالفَ هذا الهدف الأسمى.

في قناعتنا - التي لا نلزم أحدًا بها و التي لا يضيرك أن لا تشترك معنا فيها -أنّ الإسلام يحرّم و بشكلٍ قطعي حكر العلم والمعرفة و الإنتاج الفكري على وجه الإطلاق، و هذا التّحرِّيم يأتيّ من عدة أوجه:

- 1.حديث رسول الله صلّى الله عليه و سلم : "من كتم علمًا ألجمه الله يوم القيامة بلجامٍ من نار" <sup>[1](#page-42-2)</sup> و قد جاءت كلمة العلم نكرةً في سياق الإطلاق . تعينما من عبر التي تم بعض عليه .<br>فهي تنطبق على العلوم التّافعة للأُمّة غير الضّار نشرها.
- 2.أنّ الإسلام حدّد ما يصحّ أن يكون مملوكًا، و ذلك لا ينطبق على العمل الفكري لأنّه ليس عيئَا محصورًا و أغلب شروط اتفاقيات النّشر المملوكة تقع في بيع الغرر (ذاك أنّ ما لًا يجوز بيعه لاَ يجوز تملكه) دلّ علّيه ما ورد من النّهي عن بيع الغرر في صحيح مسلم (و يدخل فيه مسائل كثيرة غير

<span id="page-42-2"></span>(37)

<sup>1</sup> [الحديث صحيح](http://www.ahlalhdeeth.com/vb/showthread.php?t=5585) رواه أحمد وأبو داود والتريمذي وابن يماجه انظر رفع المنار بطرق حديث يمن كتم علمدا ألجمه الله بلجام " من نار"

#### محاكاة حركة الأنظمة ج 5 - ر**خصة "وقف" العاوة**

منحصرة كبيع المعدوم و المجهول و ما لا يُقدر على تسليمه و ما لم يتمّ ملك البائع عليه) و ما ورد عن الأئمة الأربعة من فهمهم لهذا. 3.لسنا بحاجة لابتداع شيء لنشر العلم لأنّ الأعمال الفكرية ليست مُحدثة و أنّ قرون الخير الأولى نشرت العلم دون تملكها. 4.حبس المعرفة والعلم عمّن يحتاجهما هو إضرار بالناس لصالح قلةٍ منهم، وهذا ممّا نهى عنه الشّارع فلا ضرر و لا ضرار. 5.انتفاء مبرر المصلحة إذا وجدت طرق لنشر الأعمال الفكرية و الرّبح منها دون كتمها . 6.إنّ المتمعن في قوانين الملكية الفكرية المختلفة يجدِها تتلخص بإعطاء ألثّاشر الحقّ في تحريم ما أحله الله لَيْكون ذلك مدخلًا له في كسب مادي، و لا علاقة لهذه القوانين بتقديم خدمة أو منتج معين، فالمادة "المملوكة" مُبهمة غامضة و ادّعاء ملكيتها يفتح باب الابتزاز . و نحن في وقف (كما في العديد من الرخص المُضادة لحكر التّوزيع) تهمّنا حُصلحة عَموم البشر عليّ نظيرتها لدى مُعظّمي المصلحة الذّاتية، و لا نغفل عن اهتمامنا يمصلحة صاحب العمل الرّاجي للثّواب من الله عزّ و جلّ، فنعتقد أنّ حقوق الطبع و التّوزيع "ممنوحة" و ليَبِست "محفوظةً" و ذلك َكما أسلفنا وفّق الضّوابط أدناه. و نقف هنا عند مسألتين: •الأولى: أنَّ الحقَّ الأدبي لصاحب العمل يبقى للمُبتكر الأصلي على كلٍّ الأحوال. فلا يجوز لأحدَّ أن يأخذ هذا العمل و ينتحله أو أن يدَّعيه كَلِّيًا أَو جزئيًا لنفسه. •و الثّانية: أنّ لصاحب العمل و لغيره الإفادة المادية من العمل كأن يطلب أتعابًا أو يتقاضى أجرًا عن تحسينه أو تطويره أو أجرًا عن تدريسه و هكذا. أمّا ما وراء ذلك فلا يحقّ له ادعاء ملكيته للفكرة أو العمل في صورته المعنوية و لا يحقّ له منع الآخرين من إعادة نشرها و من الاستفادة منها. و هذا لا َيتناقَض معَ كون الَعمل مَوَقوفاً لأنّ الموقوَف هُو أَصل العمل الفْكريَ بصورته المعنّوية و ليّس الوسيطُ أوّ الخدمة  $^1$  $^1$ . تعريفات تكون التعريفات هنا هي المقصودة عند استخدامها في الرّخصة: 1.العمل الفكري (أو اختصارًا العمل): هو أي عمل فكري بافع غير مادي و لا

 يملموس و يمكن لمن يتلقاه عمل نسخ يمنه و نقله إلى آخرين دون أي عبء على من قام بإيصال النّسخة إليه ، و هو الموقوف.

1 يمثل يجوز أخذ أجر على نقل ثمار أرض يموقوفة أو عصرها

<span id="page-43-1"></span><span id="page-43-0"></span>(38)

#### <span id="page-44-0"></span>محاكاة حركة الأنظمة ج 5 - **رخصة "وقف" العاوة**

2.صاحب العمل: هو الشخص المُبتكِر أو الجهة التي قامت بتطوير و توفير العمل الفكري (و التي تملك حقوق النّسخ و النّشر و التّوزيع كَلّا أَو بعضًا عند الجهات الرّسُمية إن لزم الأمر)، و هو الواقف ويجب أن يكون مالكًا للأهلية التي تخوّله الإقرار لحظة النّشر. 3.المنتفع (المستخدِم): هو الشّخص أو الجهة التي ترغب بالانتفاع من العمل الفكري، و هو الموقوف عليه . 4.رخصة الاستخدام (أو اختصارًا الرّخصة): هي هذا العقد الذي بين يديك وهو عقد بين صاحب العمل والمنتفع يحقّ للمنتفع بموجبه و ضمن شروطه الاستفادة و الانتفاع من العمل. و نظرًا لتوفر العمل بشكل مفتوح للجميع فإن قيام المنتفع بالستفادة يمن العمل الفكري يعني بالضرورة إقراره و موافقته على كافة شروط الرِّخصة. فإذا لم يكن المنتفع موافقًا على الرّخصة تسحب منه الحقوق الممنوحة بموجبها و يصبح أي انتفاع بالعمل غير مشروع و يعرّض نفسه للمقاضاة. بنود الرّخصة رخصة وقف العامة، يرمز لها اختصارًا بـ "وقف"، هي رخصة لتوزيع العمل الفكري (من برمجيات أو مؤلفات مكتوبة أو إنتاج فني علي سبيلَ المثال لا الحصر). تتشابه هذه الرخصة في أهدافها مع رخص البرمجيات الحرة والتّوثيق الحر و رخصة الإنتاج المُشترك. ولكَنّها تزيّد عليها ببعض الجوانب المتعلقة بالهدف يمن وراء النتاج و حدود الستخدام . رخصة وقف و كما يقترح الاسم هي إقرار من صاحب العمل بأنّ هذا العمل هو وقف لله تعالى و يتقصّد به نوال رضاه من خلال انتفاع الناس به، أي أنّ هذا العمل هو صدقة جارية لوجه الله تعالى. وبذلك فإنّ رَخصة وَقف تقرّ بأن للمنتفع -أيًا كان جنسه أو لونه أو عقيدته- الحقّ في الإفادة من العمل و إعادة توزيعه و حتى تطويره ضمن الشروط التالية : • **ل المق ددمة - : أو ل** كلّ ما سبق ذكره في المقدمة و التعريفات و مقدمة البنود، هي جزءٌ لا يتجزأ من بنود الرّخصة.

•**ثانليا أوجه الستخدام - :** يحقّ للمنتفع استخدام العمل ضمن أي غرض فيه منفعة و صاحب العمل ينصح بأن لا يتمّ استخدام عمله فيما يسيء للآخرين أو يخالف مبادئ الإسلام

#### محاكاة حركة الأنظمة ج 5 - رخصة "وقف" العاهة

السّمحة، و صاحب العمل غير مسؤولٍ البتّة عن مخالفات المُنتفع للشّرع الإسلامي أو الإساءة للآخرين في اسَتَخدام العمَل.

#### •**ثاللثا أوجه الدتغطية - :**

يُمكن لرخصة وقف تغطية الأعمال الجديدة كليًا، كما يُمكنها تغطية الأعمال المنشورة برخص أخرى لا تتعارض جوهريًا معها، كما يُمكن لوقف تغطية<br>'' الجُزئيات المُكمّلَة لأعمال بُرخصٍ أُخرى، أو تلك الأعمال التي عفت عنها<br>.. القوانين المحلية بسبب انتهاء مدَّتها، و لا تُغَطي رُخصة وقف إطلاقًا الأعمال الضّاَرة أو التي يغلب الظّنّ أنّها ضاّرة.

#### •رابعًا - الحد الزّمني:

لا تخضع رخصة وقف لحدٍ زمني، فلا ينتهي نشر العمل برخصة وقف بمدّة معينة، حيثٍ يُعدّ تاريخ كلّ استخدام للعمل بمثابة تاريخ جديد لتوقيع هذه الاتفاقية -أي تاريخ َجديد للنّشر و تاريخ جديد لقبول اَلنّشر- فمهما كانت المدّة القصوى للملكية الفكرية ضمن القوانين المحلية فهي ساقطةٌ حُكمًا لأنّ كل استخدام للعمل يعيد بدء تلك المُدّة من الصّفر.

## •**خام لسا ح دق الدتوزيع - :**

يحقّ للمنتفع إعادة توزيع العمل بصورته الأصلية و دون تعديل و تحت شروط رخصة وقف، بالكمّ الذي يريد مع صون ذكر الحقّ الأدبي لصاحب العمل.

#### •**ساد لسا حق الدتعديل - :**

يحقّ للمنتفع الحصول على النّسخة المصدرية للعمل كما و يحقّ له التّعديل عليها بما يناسب احتياجاته و ضمن الحدود الموضّحة في باقي البنود.

### •سابعًا - حقّ توزيع النّسخة المُعدّلة:

يحق للمنتفع إعادة توزيع العمل المعدّل فقط تحت رخصة وقف العامة و على أن يذكر أصل العمل المعدّل و طبيعة التّعديل و أن يكون واضحًا بما لا يدع مجالًا للَّبْس أَنّ هذه النّسخة مُعدلة و ليست هي النّسخة الأصلية التي انتجها صاحب العمل الأول .

#### •**ثام لنا عدم المسؤولية - :**

لا يتحملّ صاحب العمل أية مسؤولية لا قانونية و لا أخلاقية عن حسن أو إساءة استخدام العمل أو الأضرار المباشرة أو غير المباشرة الد ناتجة عنه إلى أقصى حدٍ يسمح به القانون. و صاحب العمل بهذا لا يقدّم أيَّة ضمانةِ لا ضمْئَاً و لا تصريحًا بقدرة المنتج على تحقيق أي غرض. المسؤولية الكاملة تقع على عاتق المنتفع و الضّمانة الوحيدة المقدّمة له هي مصدر العمل.

(40)

# <span id="page-46-3"></span>المراجع

تنقسم الراجع هنا إلى ثلثة أقسام وهي : أ ) الكتب والراجع ب ) القالت النشورة ج ) الواقع والنش اللكرتوني

وأخذت طريقة تقسيم الراجع والوشارة إليها من كتاب البيئة في النظور السلمي للدكتور إسماعيل عبد الفتاح عبد الكافي طبعة دار العالم العربي القاهرة 2013 فجزاهم الله عنا خيا

<span id="page-46-2"></span><span id="page-46-1"></span>(أ) الكتب والراجع

<span id="page-46-0"></span>(ب) القالت النشورة

(ج) الواقع والنش اللكرتوني

(42)

في الختام أوصيكم بالفقراء والمساكين خيرا ل تستهدفوا الأغنياء فقط فيما تصممونه بل صمموا بعض المنتجات الرخيصة ول يكن تعليمكم للغنياء فقط وخدماتكم للأغنياء فقط وأطعموهم فإنه ل يكتمل إيمان يمن يبيت شبعان وجاره جائع وساعدوا الأغنياء على إنشاء المساجد والمشاريع الخيرية حتى لو كان يمشروع جرة يمياه توضع في الشارع فيشرب يمنها الفقراء وجزاكم الله خيرا والحمد لله رب العالمين

محاكاة حركة الظنظمة ج 5 - المراجع